API Document for Cloud CXA Range of Amplifiers

# **Contents**

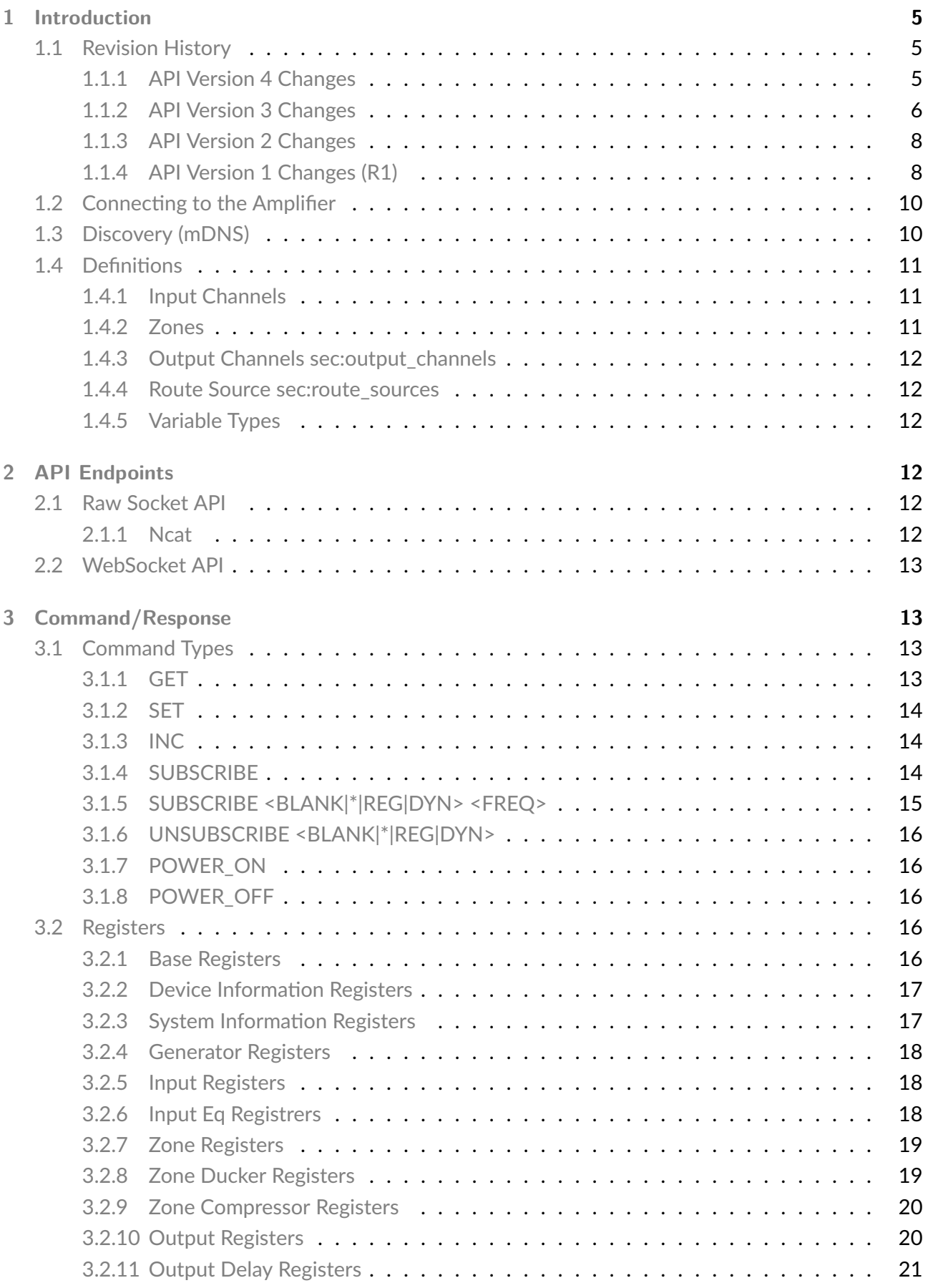

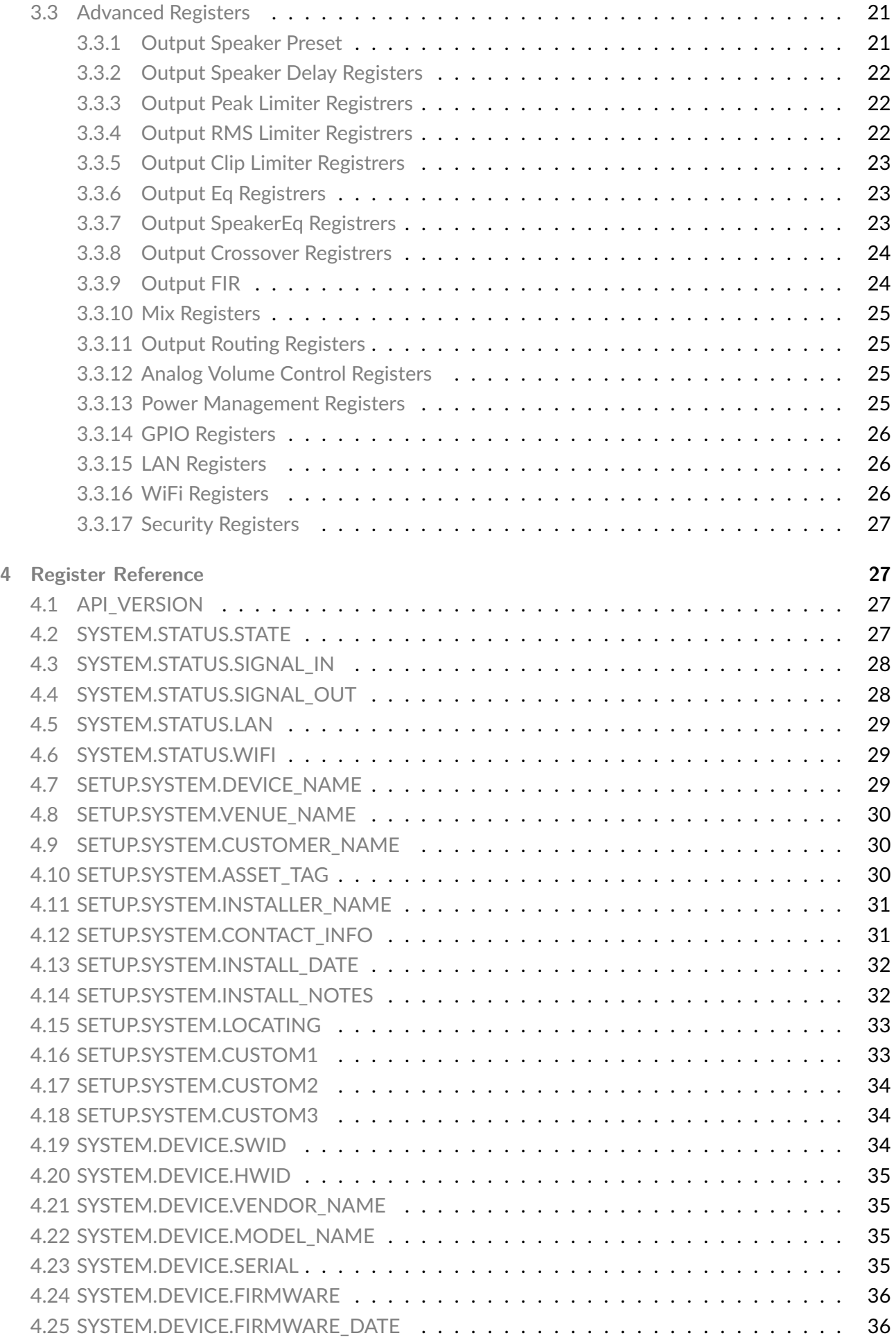

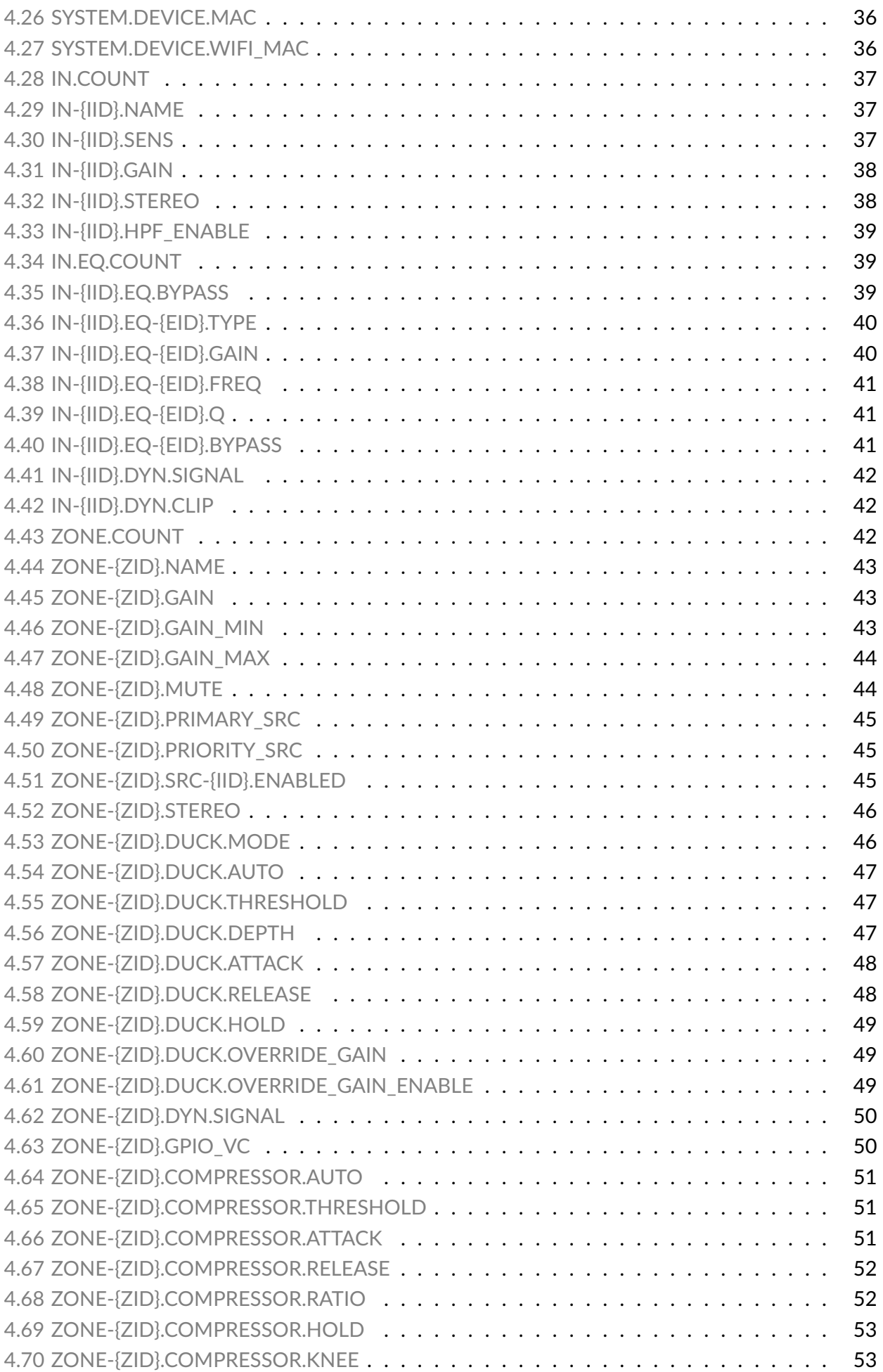

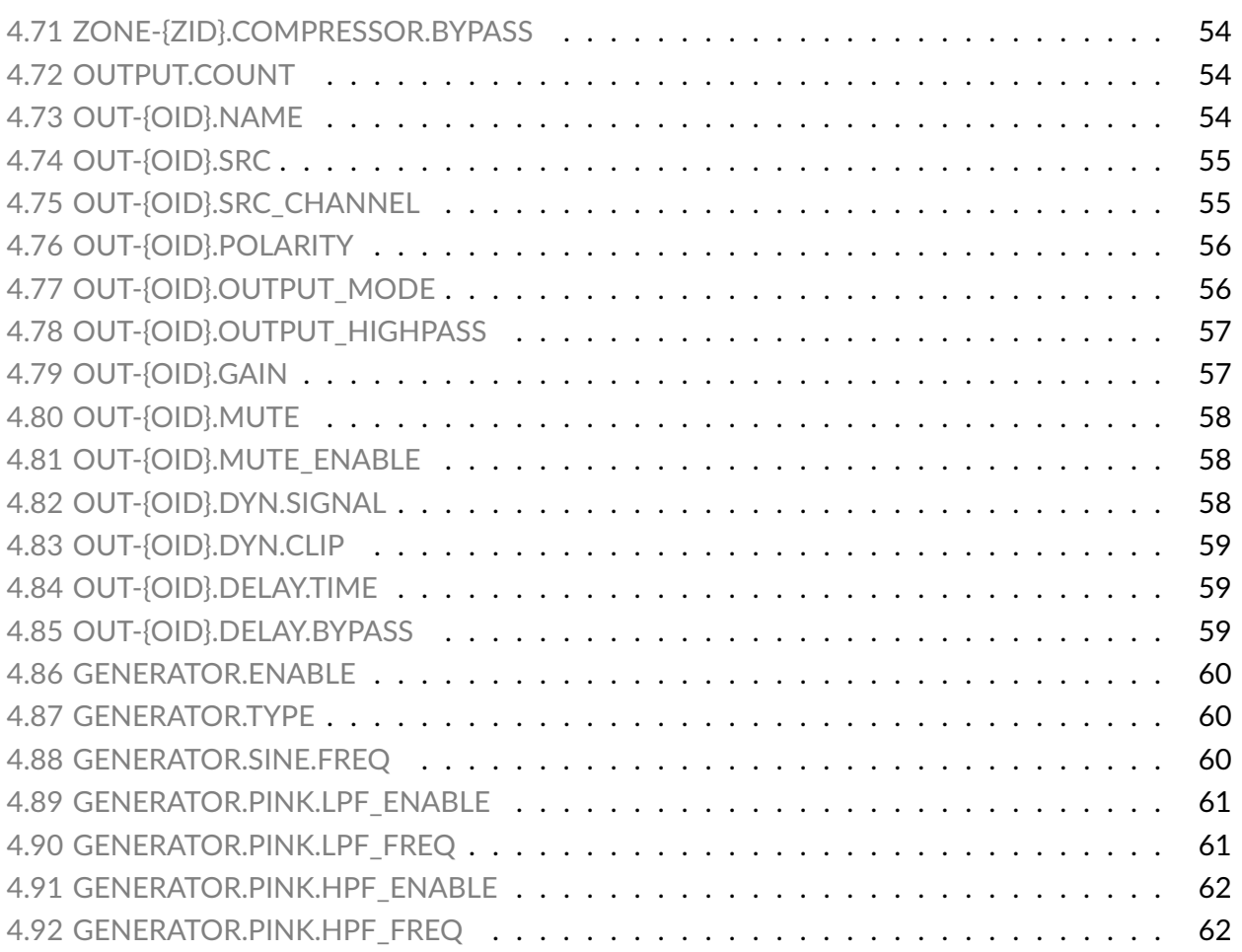

# **1 Introduction**

#### <span id="page-5-0"></span>**1.1 Revision History**

<span id="page-5-1"></span>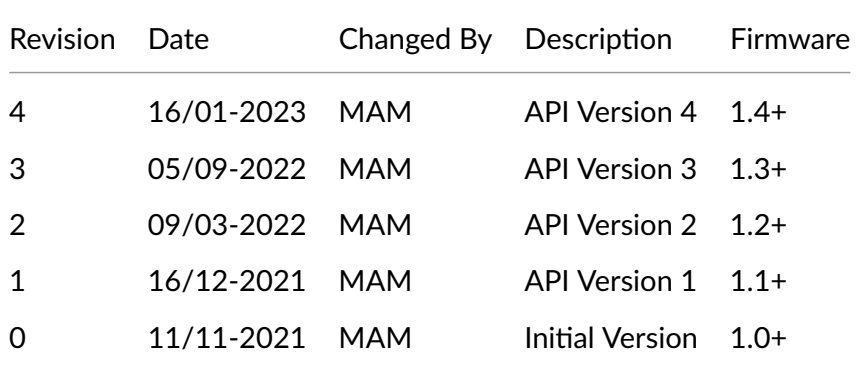

#### **1.1.1 API Version 4 Changes**

- <span id="page-5-2"></span>• Added: Input HPF
- Added: 5‐Band Input EQ
- Added: Mixes as Zone Primary Src.
- Added: Zone Priority Src for Zone
- Added: Option to disable Mute to Zone
- Added: Zone Ducker
- Added: Option to limit zone sources (Wall Controller Specific)
- Added: Option to select output SPDIF source
- Added: Bandwidth limitation for Pink Noise Generator
- Added: Sine Generator

#### **1.1.1.1 Registers Added (R4)**

Register Name

IN.EQ.COUNT

IN-{IID}.HPF\_ENABLE

[IN-{IID}.EQ.](#page-39-3)BYPASS

- [IN-{IID}.EQ-{EID}.TY](#page-38-2)PE
- [IN-{IID}.EQ-{EID}.G](#page-39-4)AIN
- [IN-{IID}.EQ-{EID}.FREQ](#page-40-2)
- [IN-{IID}.EQ-{EID}.Q](#page-40-3)
- [IN-{IID}.EQ-{EID}.BYPAS](#page-40-4)S

[ZONE-{ZID}.PRIORITY\\_SRC](#page-41-3)

#### Register Name

ZONE-{ZID}.MUTE\_ENABLE

ZONE-{ZID}.SRC-{IID}.ENABLED

ZONE-{ZID}.DUCK.MODE

- [ZONE-{ZID}.DUCK.AUTO](#page-45-4)
- [ZONE-{ZID}.DUCK.THRE](#page-46-2)SHOLD
- [ZONE-{ZID}.DUCK.ATTA](#page-47-3)CK
- [ZONE-{ZID}.DUCK.RELEASE](#page-47-4)
- [ZONE-{ZID}.DUCK.HOLD](#page-48-2)
- [ZONE-{ZID}.DUCK.OVERRID](#page-48-3)E\_GAIN
- [ZONE-{ZID}.DUCK.OVER](#page-48-4)RIDE\_GAIN\_ENABLE

[GENERATOR.TYPE](#page-49-3)

GENERATOR.SINE.FREQ

[GENERATOR.PINK.](#page-60-3)LPF\_ENABLE

[GENERATOR.PINK.LPF\\_F](#page-60-4)REQ

[GENERATOR.PINK.HPF\\_ENABLE](#page-61-1)

[GENERATOR.PINK.HPF\\_FREQ](#page-61-2)

[MIX.COUNT](#page-62-0)

MIX-{MID}.NAME

MIX-{MID}.GAIN[BAND]

ROUT-{RID}.SRC

ROUT-{RID}.SRC\_CHANNEL

ROUT-{RID}.GAIN

#### **1.1.2 API Version 3 Changes**

- <span id="page-6-0"></span>• Added: Output Gain
- Added: Clip Limiter Mode
- Added: Security Registers for WebPage Security
- Added: Input Gain Min + Input Gain Max
- Added: Analog Volume Control Value register as Value
- Remove: Analog Volume Control Volume register
- Update: Input Gain ‐ Range increase from [‐10, 10] to [‐15, 15] dB
- Update: Zone Gain ‐ when using Analog Volume Control
- Update: SETUP.LAN and SETUP.WIFI registers as readonly

#### **1.1.2.1 Registers Added (R3)**

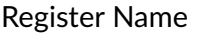

ZONE-{ZID}.GAIN\_MIN ZONE-{ZID}.GAIN\_MAX [OUT-{OID}.GAIN](#page-43-3) [OUT-{OID}.CLIP\\_LIMIT](#page-44-2)ER.MODE [VC-{VID}.VALUE](#page-57-2) SYSTEM.SECURITY.PASSWORD\_ENABLE SYSTEM.SECURITY.PASSWORD\_HASH

#### **1.1.2.2 Registers Updated (R3)**

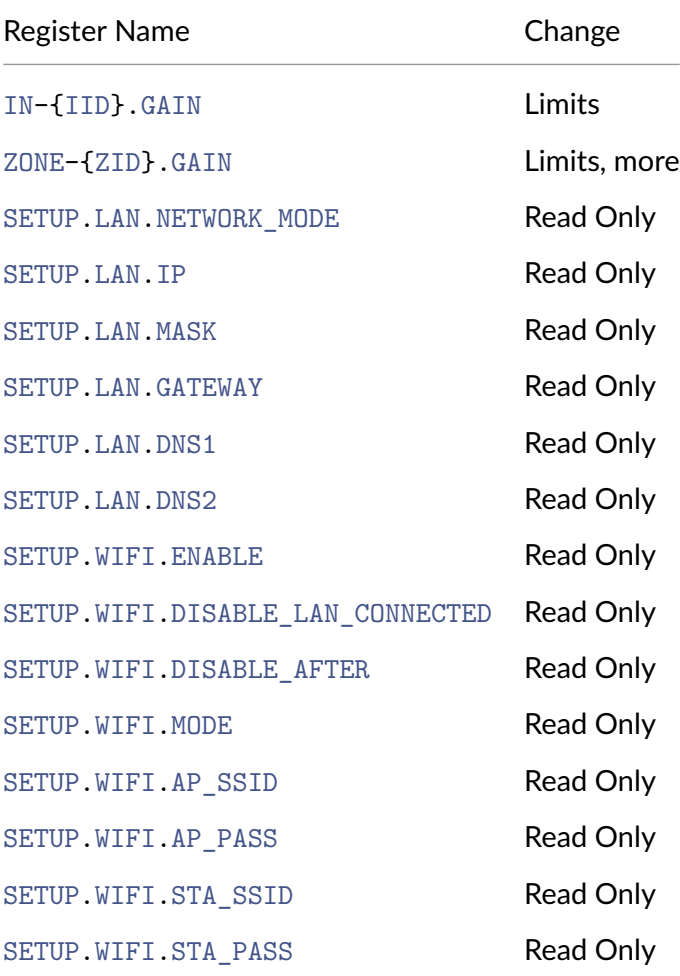

#### **1.1.2.3 Registers Removed (R3)**

Register Name

VC-{VID}.VOLUME

#### **1.1.3 API Version 2 Changes**

- <span id="page-8-0"></span>• INC Command support for Input Gain
- Added Frequency parameter for SUBSCRIBE command

#### **1.1.3.1 Registers Added (R2)**

Register Name

SETUP.SYSTEM.CUSTOM1

SETUP.SYSTEM.CUSTOM2

[SETUP.SYSTEM.CUSTOM3](#page-33-2)

[OUT-{OID}.PRESET.PRO](#page-33-3)TECTED

#### **1.1.3.2 Registers Updated (R2)**

Register Name

OUT-{OID}.PRESET.LOCKED

#### **1.1.4 API Version 1 Changes (R1)**

- <span id="page-8-1"></span>• Added TCP Socket API
- SUBSCRIBE Command now handles subscriptions to Registers or Dynamics or all.
- INC Command for Zone Gain

#### **1.1.4.1 Registers Renamed (R1)**

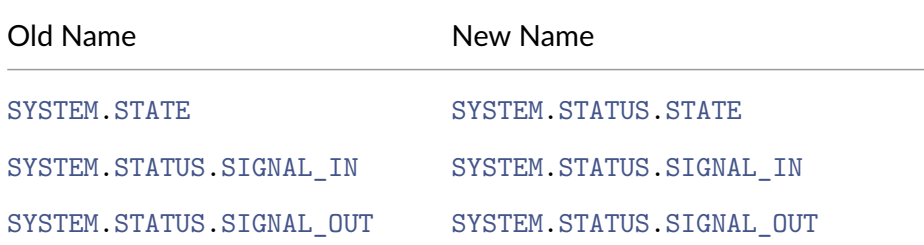

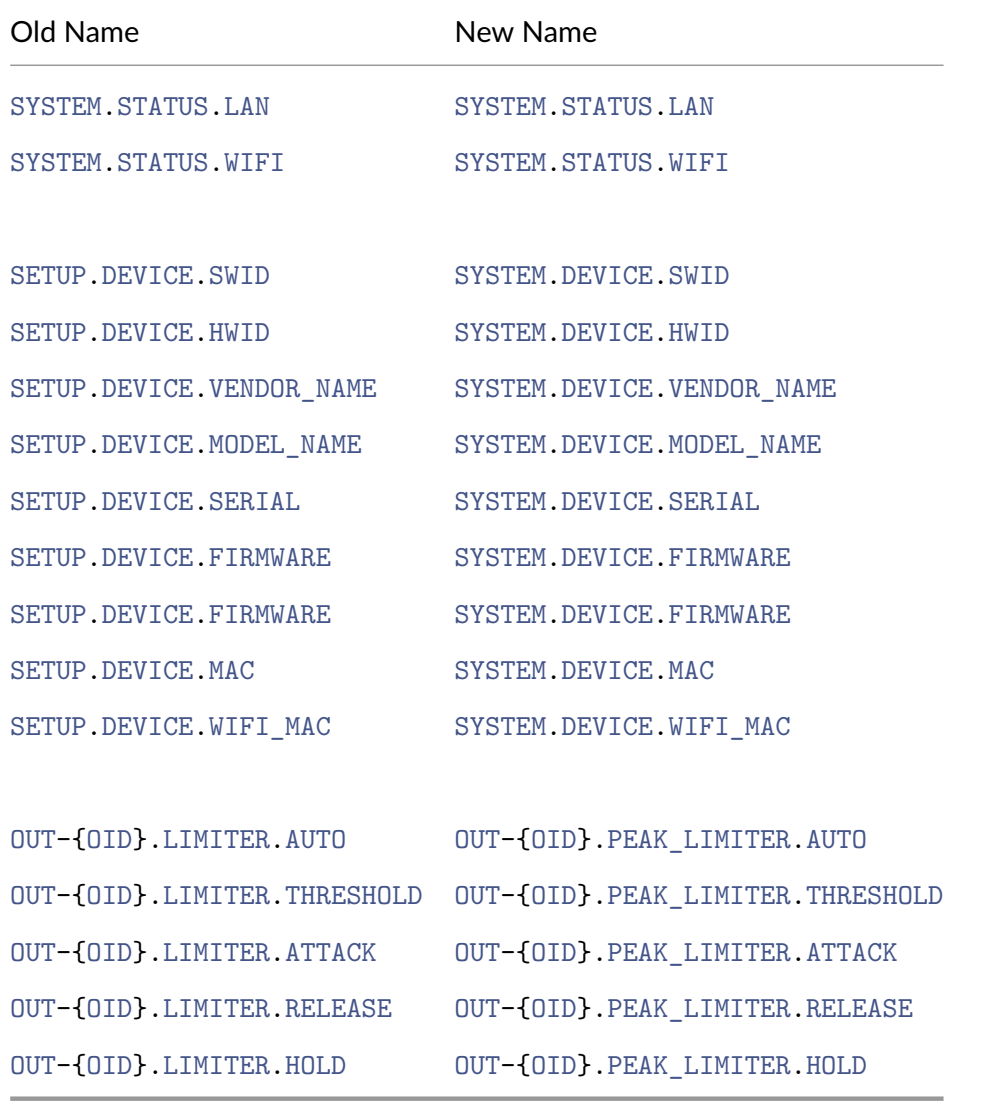

#### **1.1.4.2 Registers Added (R1)**

Register Name

ZONE-{ZID}.COMPRESSOR.HOLD

OUT-{OID}.PRESET.NAME OUT-{OID}.PRESET.ID

OUT-{OID}.PRESET.LOCKED

OUT-{OID}.POLARITY.PROTECTED OUT-{OID}.OUTPUT\_MODE.PROTECTED OUT-{OID}.SPEAKER\_DELAY.PROTECTED OUT-{OID}.LIMITER.PROTECTED

#### Register Name

OUT-{OID}.SPEAKER\_EQ.PROTECTED

OUT-{OID}.XR.PROTECTED

OUT-{OID}.FIR.PROTECTED

OUT-{OID}.PEAK\_LIMITER.BYPASS OUT-{OID}.PEAK\_LIMITER.KNEE

OUT-{OID}.RMS\_LIMITER.BYPASS OUT-{OID}.RMS\_LIMITER.THRESHOLD OUT-{OID}.RMS\_LIMITER.ATTACK OUT-{OID}.RMS\_LIMITER.RELEASE OUT-{OID}.RMS\_LIMITER.HOLD OUT-{OID}.RMS\_LIMITER.KNEE

OUT-{OID}.CLIP\_LIMITER.BYPASS

OUT-{OID}.FIR.BYPASS OUT-{OID}.FIR.TAPS

### <span id="page-10-0"></span>**1.2 Connecting to the Amplifier**

Out of the Box the amplifier is hard‐coded with the Ethernet Address 192.168.64.100. It is also possi‐ ble to connect to the amplifier using Wifi. Connect to the Wifi AP (SSID) and connect using the default IP address of 192.168.4.1.

### <span id="page-10-1"></span>**1.3 Discovery (mDNS)**

If the application requires the amplifier to have a dynamic IP address, it is possible to use mDNS to locate the amplifier.

The service type is: \_pasconnect.\_tcp

The following properties is defined:

- **api\_version** ‐ the api version of the device
- device\_type the device type. For amplifiers this will always be PasAmpControl
- **model** ‐ the model name of the device
- **software\_id** ‐ software id of the amplifier (Manufacturer and Model Specific)

• **hardware\_id** - hardware id of the amplifier (Model ID)

Example (Avahi for Linux):

```
1 $> avahi -browse -t -r _pasconnect._tcp
2 + enp0s8 IPv4 CLOUD-CXA2250-xxxx-xxxx. local
      _pasconnect._tcp local
3 = enp0s8 IPv4 CLOUD-CXA2250-xxxx-xxxx.local
      _pasconnect._tcp local
4 hostname = [CLOUD-CXA2250-xxxx-xxxx. local.local]
5 address = [192.168.64.100]
6 port = [80]
7 txt=["firmware_version=1.5.1""serial=2233024404P00051""software_id=25""vendor_id=25""vendor=Cloud""model_id=4" 
      "model=CXA2250" "manufacturer=Cloud" "device_type=PasAmpControl" "device_class=amp_g1" "api_version=1.5"]
```
### <span id="page-11-0"></span>**1.4 Definitions**

### <span id="page-11-1"></span>**1.4.1 Input Channels**

The following input channels is defined for the amplifier.

- **0** ‐ Unused Input (Silent)
- **100** ‐ Analog Input 1
- **101** ‐ Analog Input 2
- **102** ‐ Analog Input 3
- **103** ‐ Analog Input 4
- **200** ‐ SPDIF 1 (Left)
- **201** ‐ SPDIF 1 (Right)
- **300** ‐ Dante 1
- **301** ‐ Dante 2
- **302** ‐ Dante 3
- **303** ‐ Dante 4
- **400** ‐ Noise Generator
- **500** ‐ Mix 1
- **501** ‐ Mix 2
- **502** ‐ Mix 3
- **503** ‐ Mix 4

### <span id="page-11-2"></span>**1.4.2 Zones**

The following zones is defined for the amplifier.

- **A** ‐ Zone A
- **B** ‐ Zone B
- **C** ‐ Zone C *(4 channel version only)*
- **D** ‐ Zone D *(4 channel version only)*

#### **1.4.3 Output Channels sec:output\_channels**

- **1** ‐ Output 1
- <span id="page-12-0"></span>• **2** ‐ Output 2
- **3** ‐ Output 3 *(4 channel version only)*
- **4** ‐ Output 4 *(4 channel version only)*

### **1.4.4 Route Source sec:route\_sources**

- **100** ‐ Analog Input 1
- <span id="page-12-1"></span>• **101** ‐ Analog Input 2
- **102** ‐ Analog Input 3
- **103** ‐ Analog Input 4
- **200** ‐ SPDIF 1 (Left)
- **201** ‐ SPDIF 1 (Right)
- **300** ‐ Dante 1
- **301** ‐ Dante 2
- **302** ‐ Dante 3
- **303** ‐ Dante 4
- **1000** ‐ Zone A
- **1001** ‐ Zone B
- **1002** ‐ Zone C
- **1003** ‐ Zone D

### **1.4.5 Variable Types**

- **Float** ‐ Float format, delimited with '.'
- <span id="page-12-2"></span>• **Integer** ‐ Normal integer
- **Enum** ‐ Basically a string with a predefined set of options
- **String** ‐ String ‐ might have limitations on number of characters. String values containing spaces must be enclosed in double‐quotes.

# **2 API Endpoints**

### <span id="page-12-3"></span>**2.1 Raw Socket API**

<span id="page-12-4"></span>The Primary API in the amplifier is based on TCP Socket based (**Port 7621**) and is **Line based**. That means every line is delimited by newline  $\ln$ . Every line contains a single message. The API consists of 2 parts ‐ a Command/Response interface and a Publish/Subscribe Interface.

### **2.1.1 Ncat**

<span id="page-12-5"></span>Examples in documentation is be based on Ncat https://nmap.org/download.html. The specific syntax is powershell ‐ but can easily be converted to bash for Linux.

#### **Powershell** style:

```
1 $> "POWER_ON" | ncat 192.168.64.100 7621 --no-shutdown -i 1
2 *POWER_ON
```
#### **bash** style:

```
1 $> echo "POWER_ON" | ncat 192.168.64.100 7621 --no-shutdown -i 1
2 *POWER_ON
```
#### <span id="page-13-0"></span>**2.2 WebSocket API**

It is also possible to connect to the Websocket based API in the amplifier. The syntax of commands and replies is exactly the same between the Socket based API and the WebSocket based API ‐ though a single websocket message might contain/return multiple lines of text ‐ with each line containing a single message.

### <span id="page-13-1"></span>**3 Command/Response**

The Command/Response interface allows for Querying/Updating the registers in the amplifier and to execute commands.

To execute a command ‐ send a websocket message with the command followed by newline.

• If the command executes successfully the response will be an asterisk followed by the command text.

```
1 $> "<COMMAND >" | ncat 192.168.64.100 7621 --no-shutdown -i 1
2 *<COMMAND >
```
• If the command fails the response will be an hash followed by an error description.

```
1 $> "<COMMAND >" | ncat 192.168.64.100 7621 --no-shutdown -i 1
2 # <Error Message >
```
• If the command returns data in form of registers the response will be:

```
1 $> "<COMMAND >" | ncat 192.168.64.100 7621 --no-shutdown -i 1
2 +<RESPONSE >
3 *<COMMAND >
```
### <span id="page-13-2"></span>**3.1 Command Types**

#### <span id="page-13-3"></span>**3.1.1 GET**

Get value of amplifier register. The command supports wildcards.

Format:

```
1 "GET <REGISTER >" | ncat 192.168.64.100 7621 --no-shutdown -i 1
  +<RESPONSE(s)>
3 *<COMMAND >
```
Example:

```
1 $> "GET IN-100.NAME" | ncat 192.168.64.100 7621 --no-shutdown -i 1
2 +IN -100.NAME "Analog 1"
3 \times GET IN-100. NAME
```

```
1 "GET IN-*.NAME" | websocat -t -0 ws://192.168.64.100/ws
2 +IN -100.NAME "Analog 1"
3 +IN -101.NAME "Analog 2"
4 +IN -102.NAME "Analog 3"
5 +IN -103.NAME "Analog 4"
6 +IN -200.NAME "S/PDIF 1"
7 +IN -201.NAME "S/PDIF 1R"
8 +IN -400.NAME "Noise Generator"
9 * GET IN -* . NAME
```
### <span id="page-14-0"></span>**3.1.2 SET**

Set value in amplifier register. The command does not support wildcards!

Format:

```
1 "SET <REGISTER > <VALUE >" | ncat 192.168.64.100 7621 --no-shutdown -i 1
2 *<COMMAND >
```
Example

```
1 $> "SET IN-100.NAME ""Streamer""" | ncat 192.168.64.100 7621 --no-shutdown -
     i 1
2 +IN -100.NAME "Analog 1"
3 *SET IN -100.NAME "Streamer"
```
### <span id="page-14-1"></span>**3.1.3 INC**

Modifies the value in amplifier register by the amount specified in the command. The valus can be positive or negative. The command does not support wildcards!

Format:

```
1 "INC <REGISTER > <VALUE >" | ncat 192.168.64.100 7621 --no-shutdown -i 1
2 +<REGISTER > <MODIFIED VALUE >
3 *<COMMAND >
```
Example

```
1 $> "INC ZONE-A.GAIN -5 | ncat 192.168.64.100 7621 --no-shutdown -i 1
2 +ZONE-A.GAIN -5.00
3 *INC ZONE-A.GAIN -5
```
#### <span id="page-14-2"></span>**3.1.4 SUBSCRIBE**

Subscribe to changes in all registers and dynamics. The subscribe command does not support subscrip‐ tions to individual registers. *This might change in a later release*.

The register changes will stream to the websocket after subscription…

```
1 $> "SUBSCRIBE" | ncat 192.168.64.100 7621 --no-shutdown
2 \ldots3 +IN-100.DYN.SIGNAL -49.9777
4 +IN -100.DYN.CLIP 0
5 +IN -101.DYN.SIGNAL -49.3077
6 +IN-101.DYN.CLIP 0
7 +IN -102.DYN.SIGNAL -99.7209
8 +IN -102.DYN.CLIP 0
9 ...
10 *SUBSCRIBE
```
#### <span id="page-15-0"></span>**3.1.5 SUBSCRIBE <BLANK|\*|REG|DYN> <FREQ>**

- **REG** ‐ Register Updates Only
- **DYN** ‐ Dynamic updates Only
- **"\*"** ‐ All register updates ‐ Equal to BLANK
- **"BLANK"** ‐ IF EMPTY ‐ Both Dynamic and register updates
- **"FREQ"** ‐ Frequency of updates: 1=1 update per second, 0.5 equals 1 update every 5 seconds.

Subscribe to changes in all registers or dynamic updates. The subscribe command does not support subscriptions to individual registers. *This might change in a later release*.

The register changes will stream to the socket/websocket after subscription…

Example: Subscribe to All updates

```
1 $> "SUBSCRIBE" | ncat 192.168.64.100 7621 --no-shutdown
2 \ldots3 +IN-100.DYN.SIGNAL -49.9777
4 +IN -100.DYN.CLIP 0
5 +IN -101.DYN.SIGNAL -49.3077
6 +IN-101.DYN.CLIP 0
7 +IN -102.DYN.SIGNAL -99.7209
8 +IN -102.DYN.CLIP 0
9 ...
10 *SUBSCRIBE
```
Example: Subscribe to Register only updates

```
1 $> "SUBSCRIBE REG" | ncat 192.168.64.100 7621 --no-shutdown
2 \ldots3 +ZONE -A.GAIN -5.00
4 ...
5 *SUBSCRIBE REG
```
Example: Subscribe to Dynamic updates ‐ but limit frequency to 1 Hz

```
1 $> "SUBSCRIBE DYN 1" | ncat 192.168.64.100 7621 --no-shutdown
2 ...
3 +IN-100.DYN.SIGNAL -49.9777
4 +IN -100.DYN.CLIP 0
5 +IN -101.DYN.SIGNAL -49.3077
6 +IN -101.DYN.CLIP 0
7 +IN -102.DYN.SIGNAL -99.7209
8 +IN -102.DYN.CLIP 0
9 ...
10 *SUBSCRIBE DYN 1
```
### <span id="page-16-0"></span>**3.1.6 UNSUBSCRIBE <BLANK|\*|REG|DYN>**

- **REG** ‐ Register Updates Only
- **DYN** ‐ Dynamic updates Only
- **"BLANK"** ‐ IF EMPTY ‐ Both dynamic and register updates

Unsubscribe to the previous subscription. The parameter must match a previous subscription. A Un‐ sunscribe All (Blank value) will not unsubscripe a subscription to register only updates.

#### <span id="page-16-1"></span>**3.1.7 POWER\_ON**

**TYPE:** Command

**Methods:** POWER\_ON

#### **Example:**

```
1 $> "POWER_ON" | ncat 192.168.64.100 7621 --no-shutdown -i 1
2 *POWER_ON
```
#### <span id="page-16-2"></span>**3.1.8 POWER\_OFF**

#### **TYPE:** Command

**Methods:** POWER\_OFF

#### **Example:**

```
1 $> "POWER_OFF" | ncat 192.168.64.100 7621 --no-shutdown -i 1
2 *POWER_OFF
```
#### <span id="page-16-3"></span>**3.2 Registers**

Supported Registers for General Use

#### <span id="page-16-4"></span>**3.2.1 Base Registers**

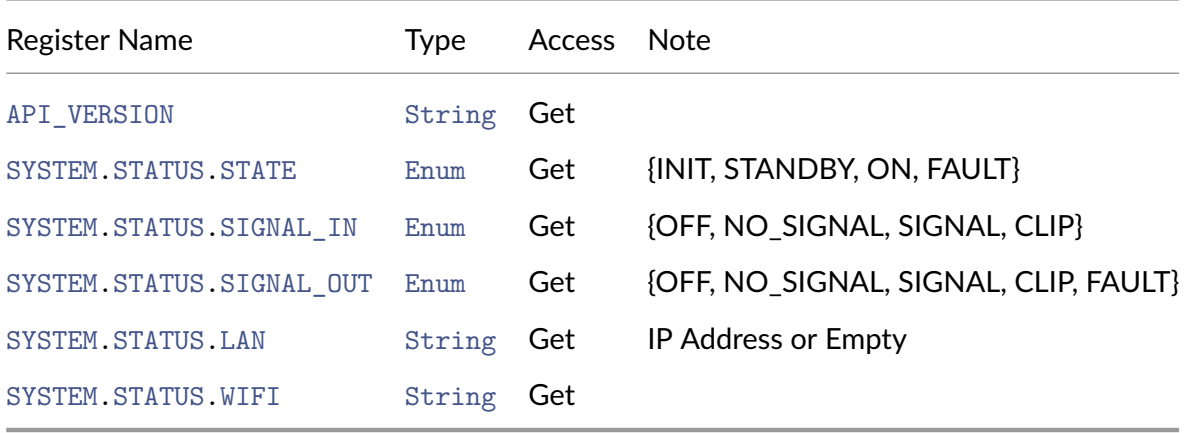

# **3.2.2 [Device Informa](#page-29-3)tion Registers**

<span id="page-17-0"></span>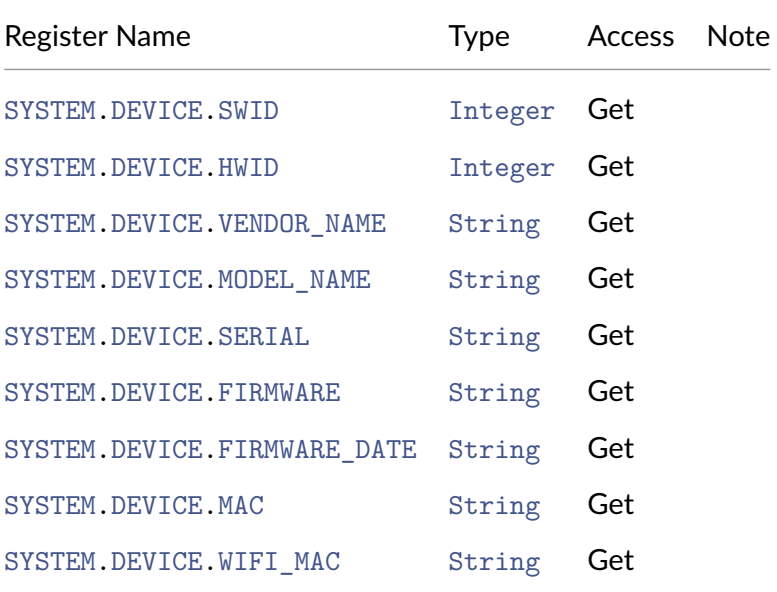

## **3.2.3 [System Information](#page-36-4) Registers**

<span id="page-17-1"></span>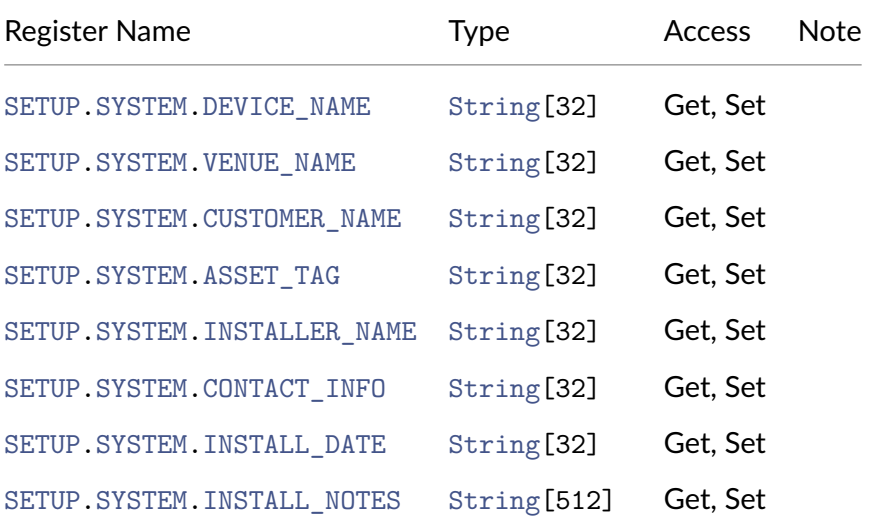

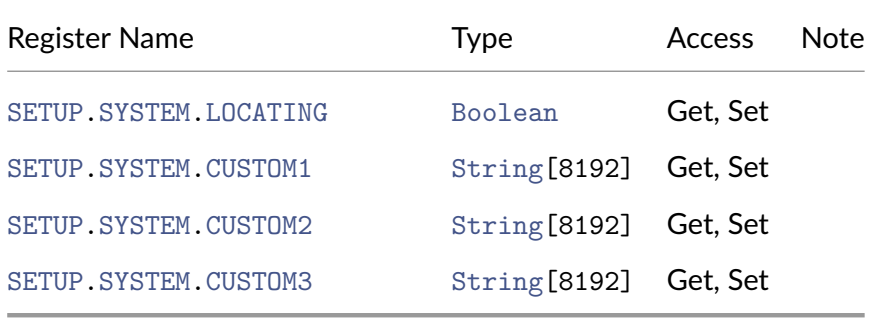

### **3.2.4 [Generator Regist](#page-34-5)ers**

<span id="page-18-0"></span>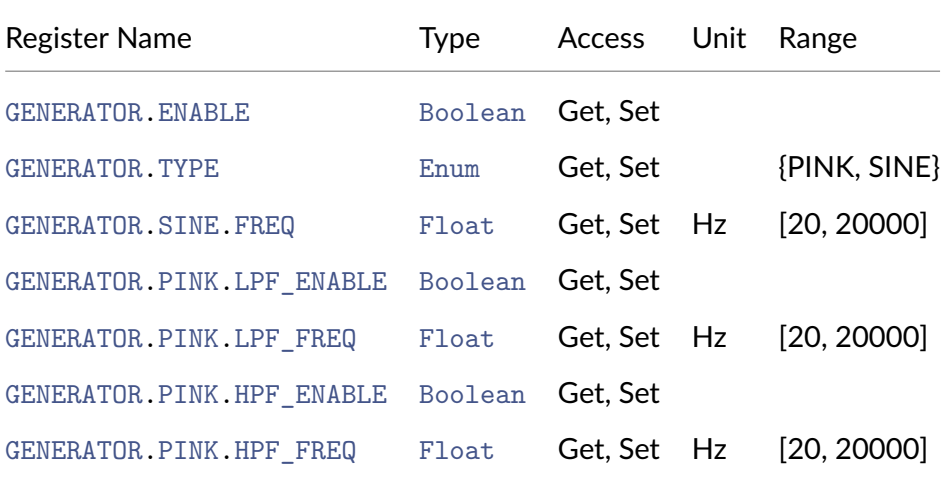

### **3.2.5 [Input Registers](#page-62-0)**

<span id="page-18-1"></span>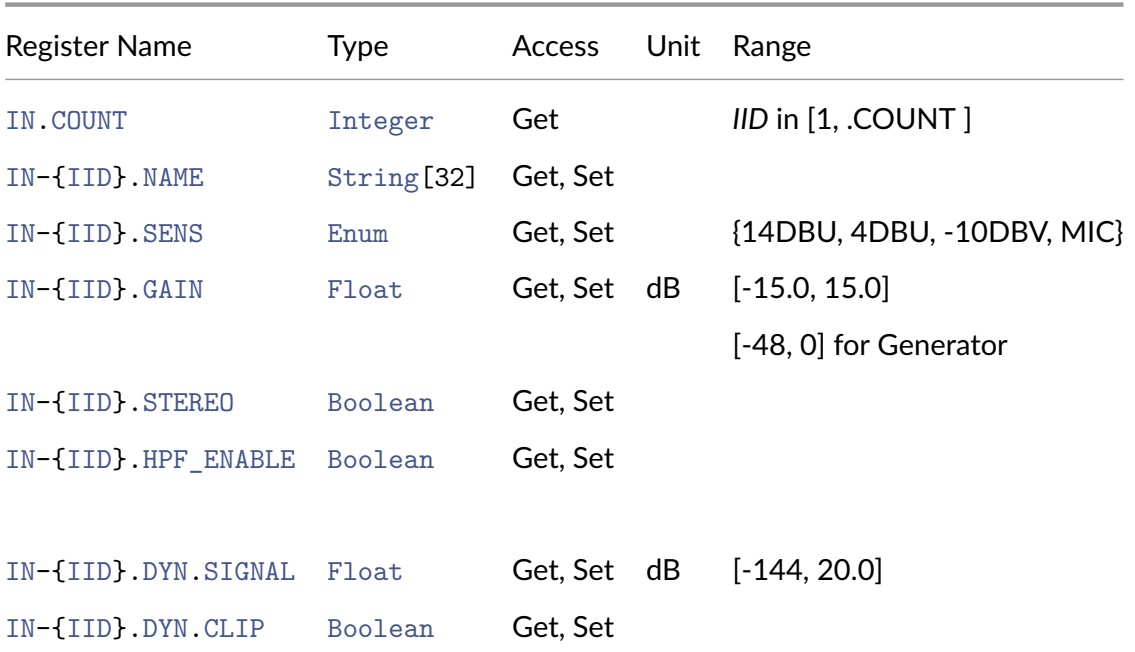

### <span id="page-18-2"></span>**[3.2.6 Input Eq Regi](#page-42-3)strers**

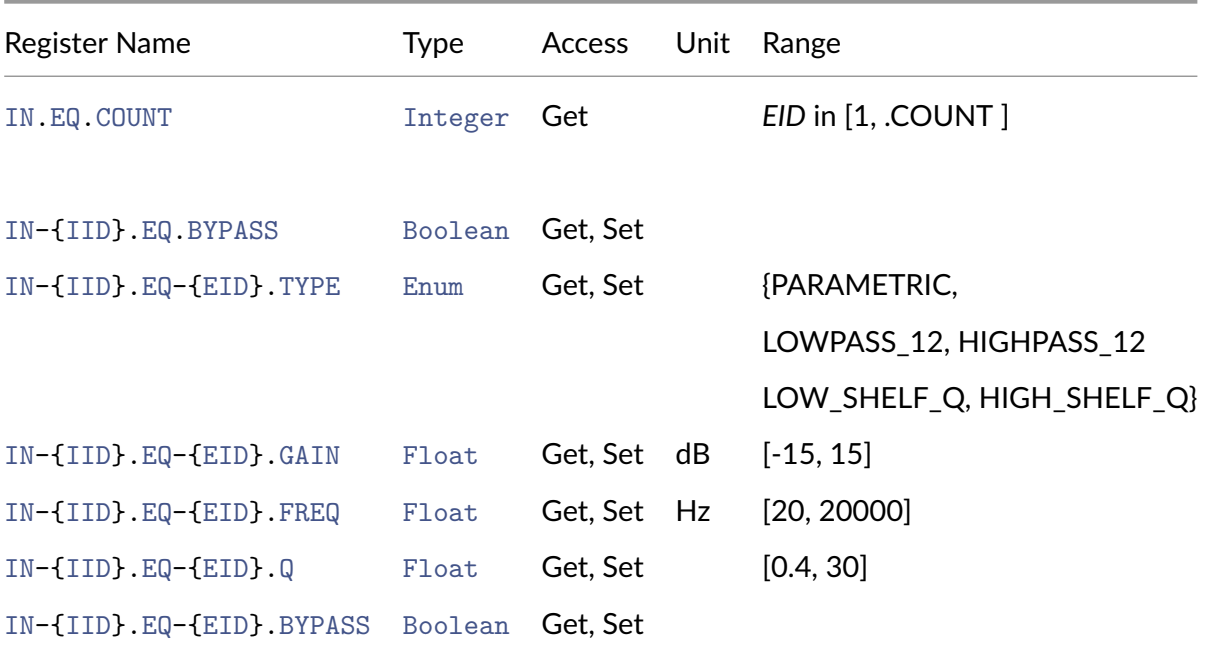

### **3.2.7 [Zone Registers](#page-41-3)**

<span id="page-19-0"></span>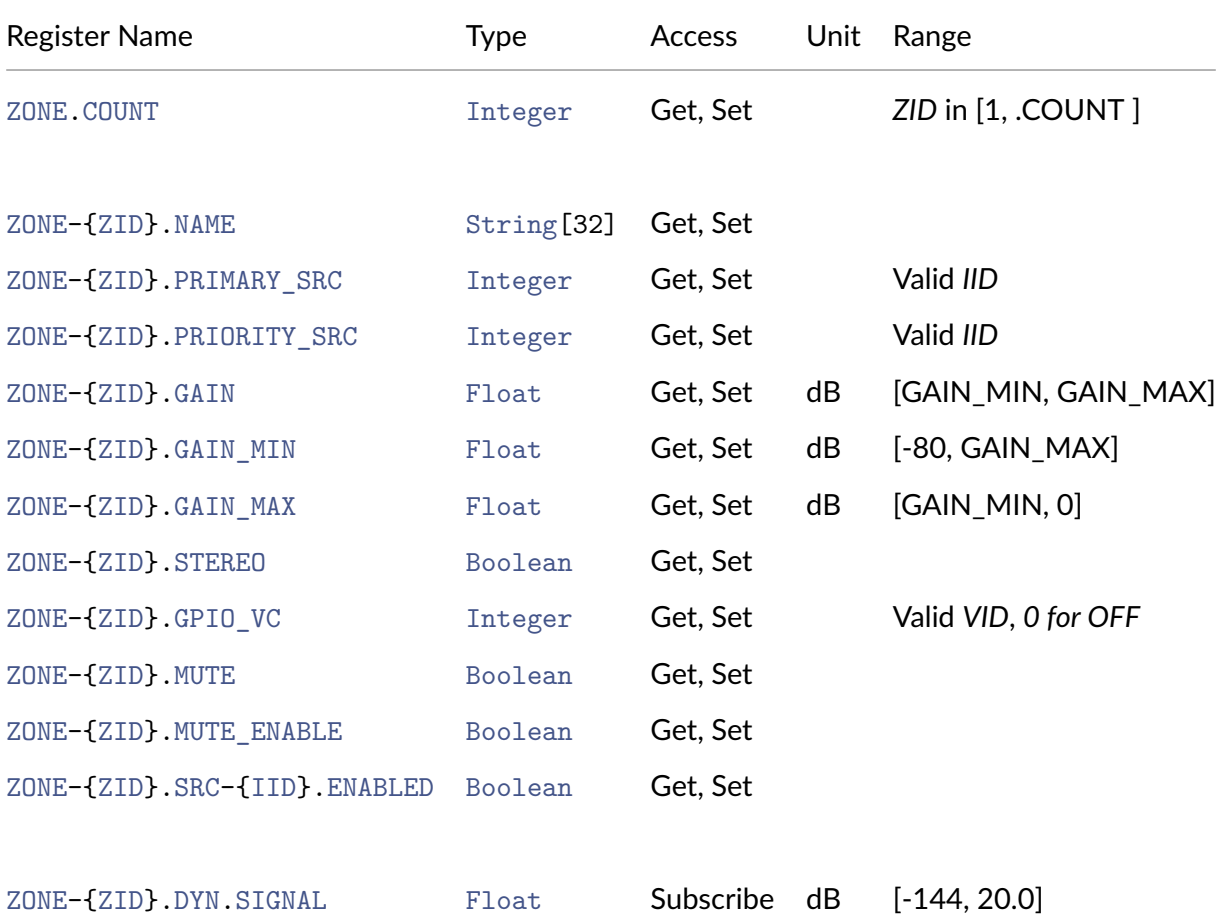

# <span id="page-19-1"></span>**[3.2.8 Zone Ducker Regi](#page-50-3)sters**

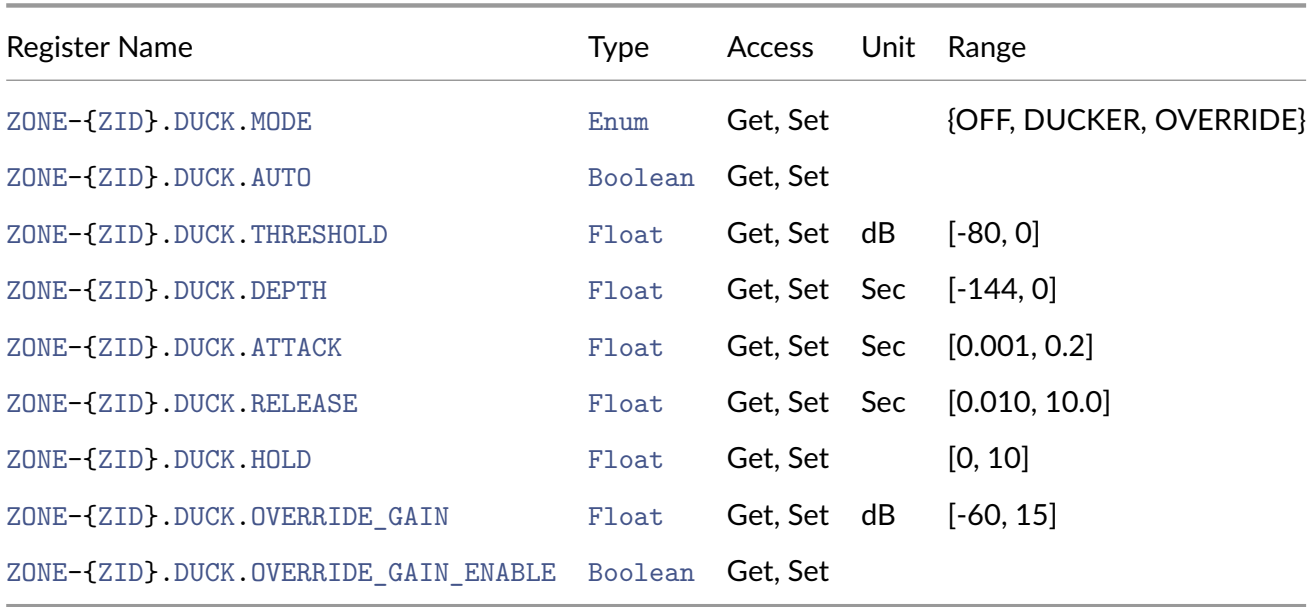

### **3.2.9 [Zone Compressor Registers](#page-49-3)**

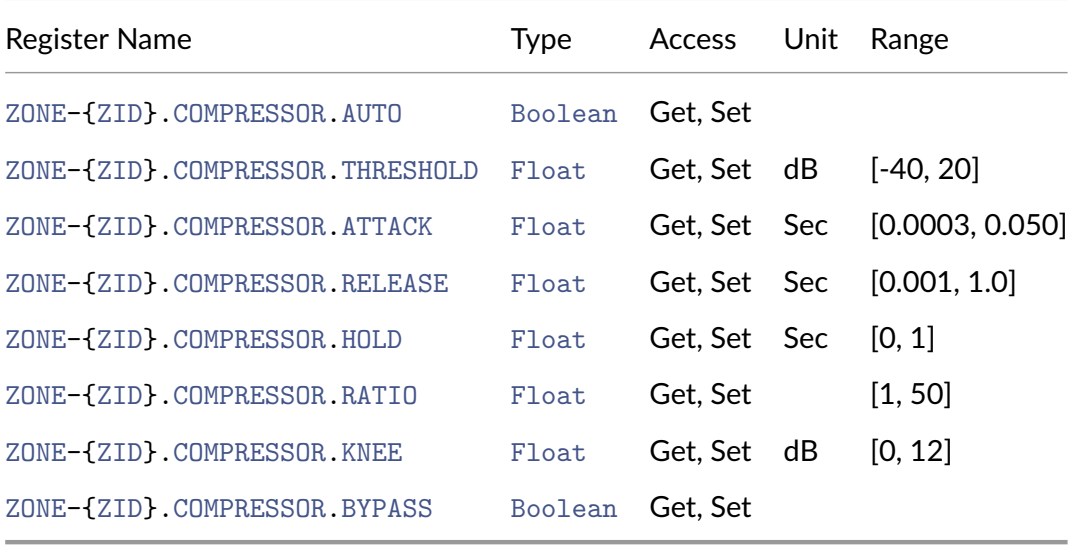

# **3.2.10 [Output Registers](#page-54-3)**

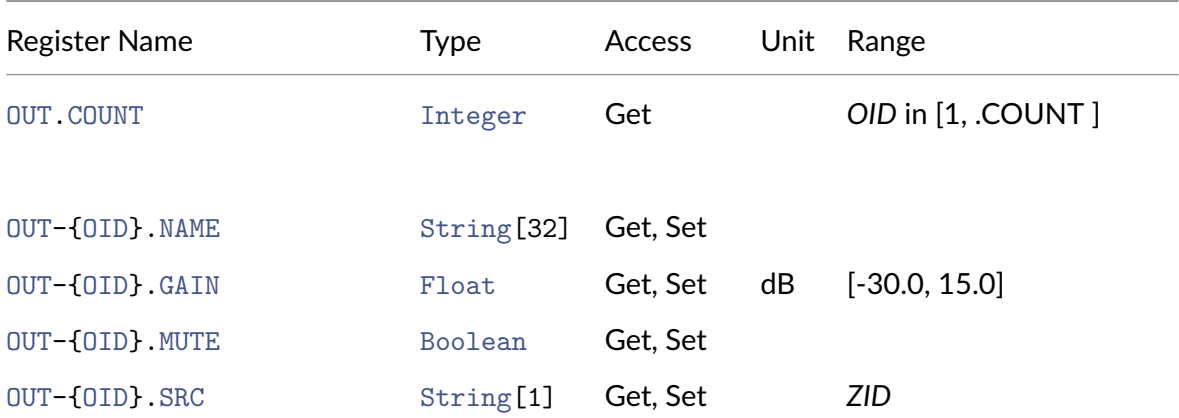

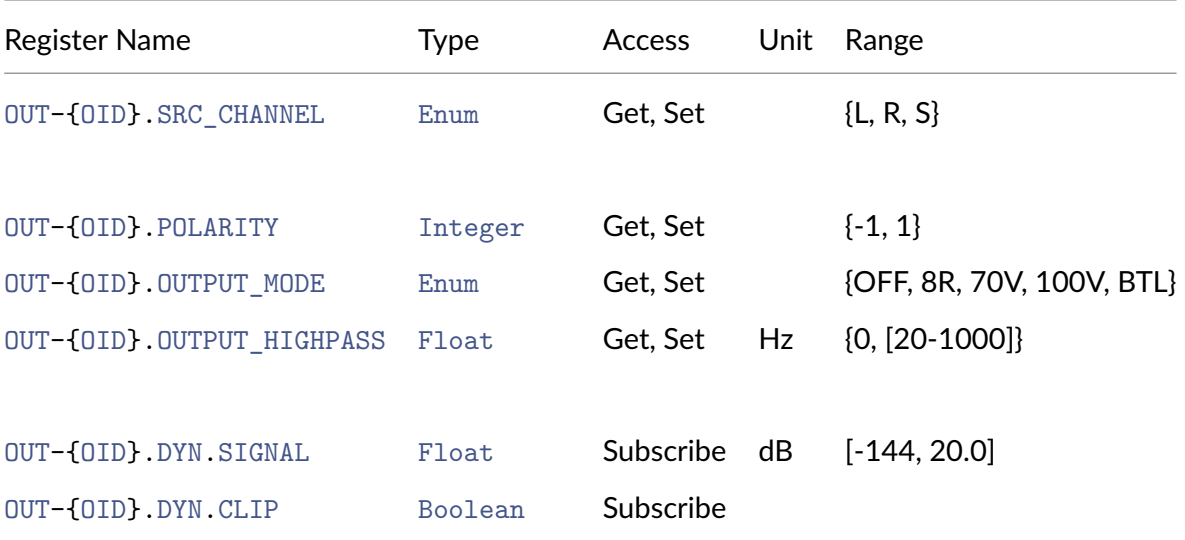

### **3.2.11 [Output Delay](#page-58-3) Registers**

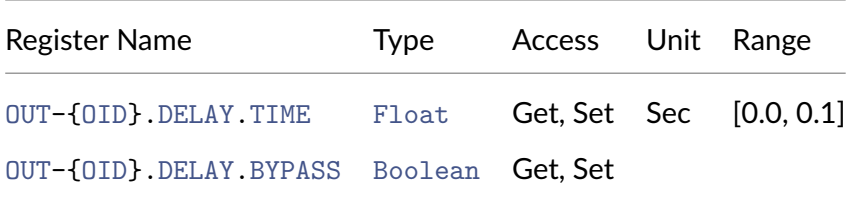

### **3.3 [Advanced Registers](#page-59-4)**

<span id="page-21-0"></span>Please contact your manufacturer ‐ for help integrating the advanced API's described below.

### **3.3.1 Output Speaker Preset**

<span id="page-21-1"></span>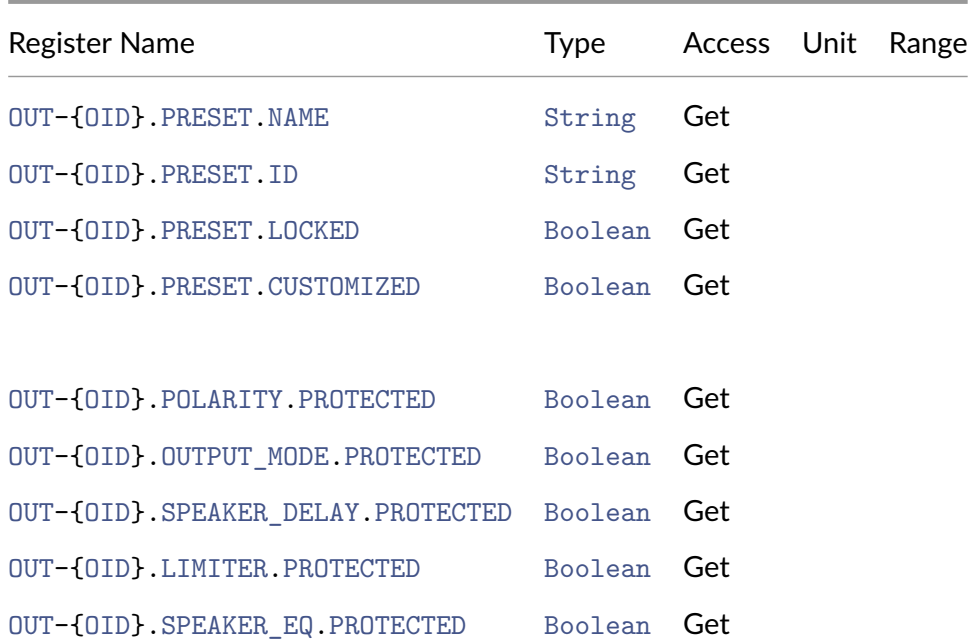

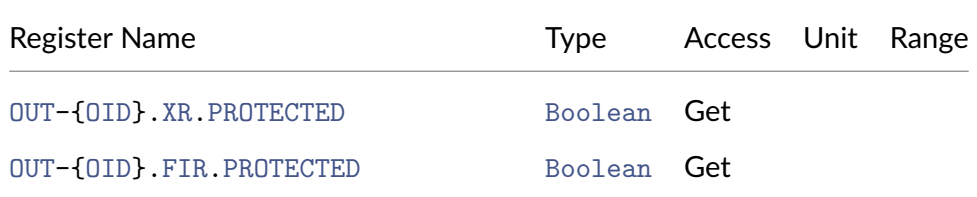

### <span id="page-22-0"></span>**3.3.2 Output Speaker Delay Registers**

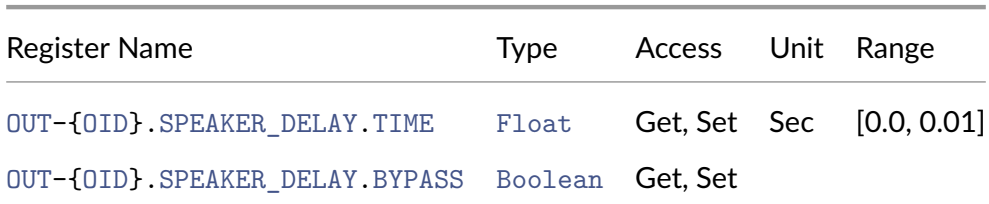

### <span id="page-22-1"></span>**3.3.3 Output Peak Limiter Registrers**

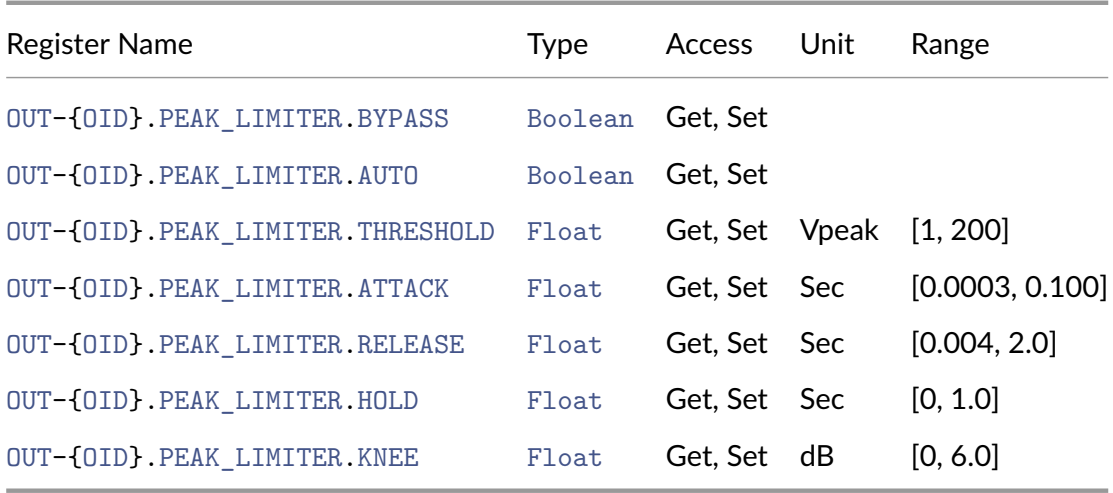

### <span id="page-22-2"></span>**3.3.4 Output RMS Limiter Registrers**

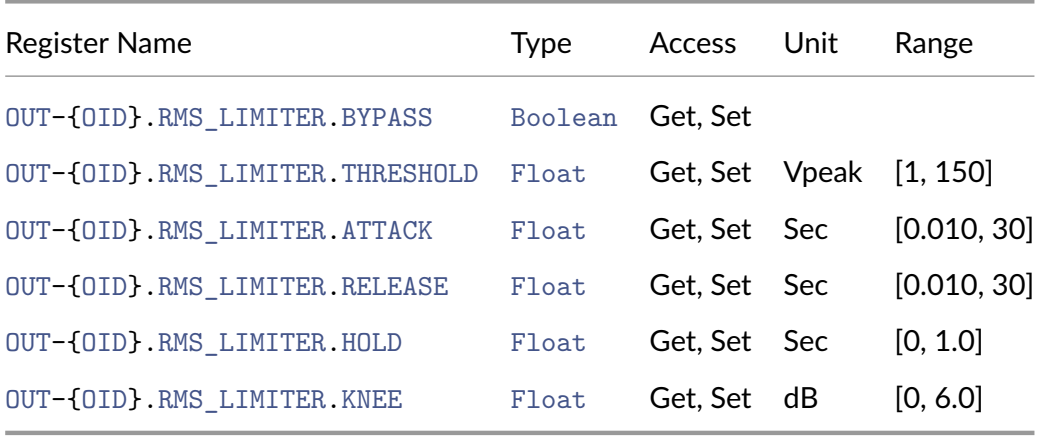

### <span id="page-23-0"></span>**3.3.5 Output Clip Limiter Registrers**

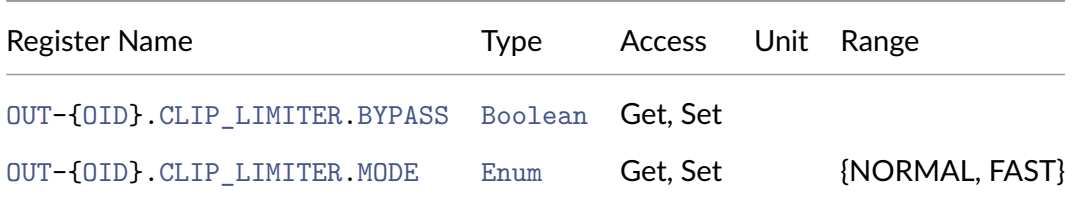

### <span id="page-23-1"></span>**3.3.6 Output Eq Registrers**

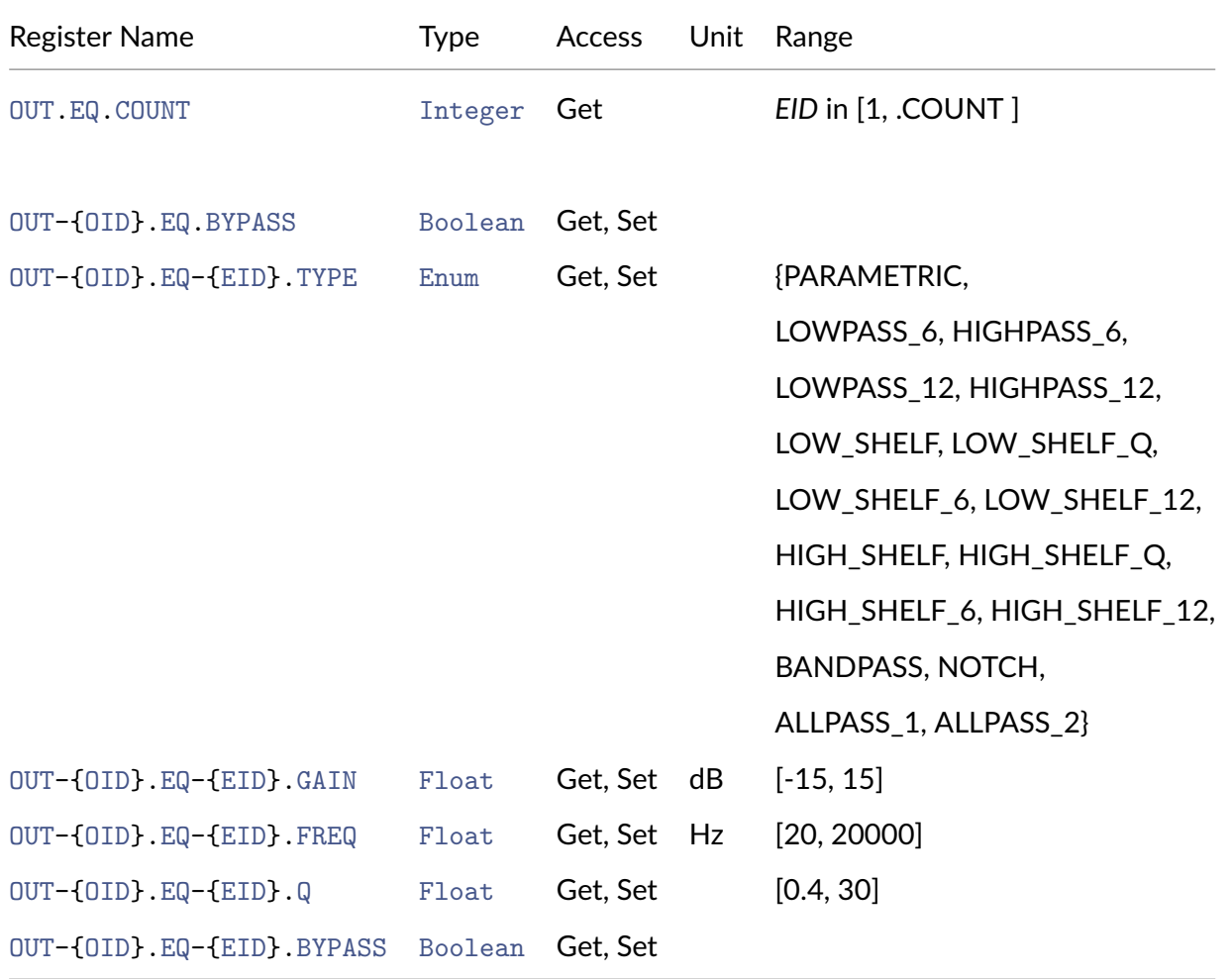

### <span id="page-23-2"></span>**3.3.7 Output SpeakerEq Registrers**

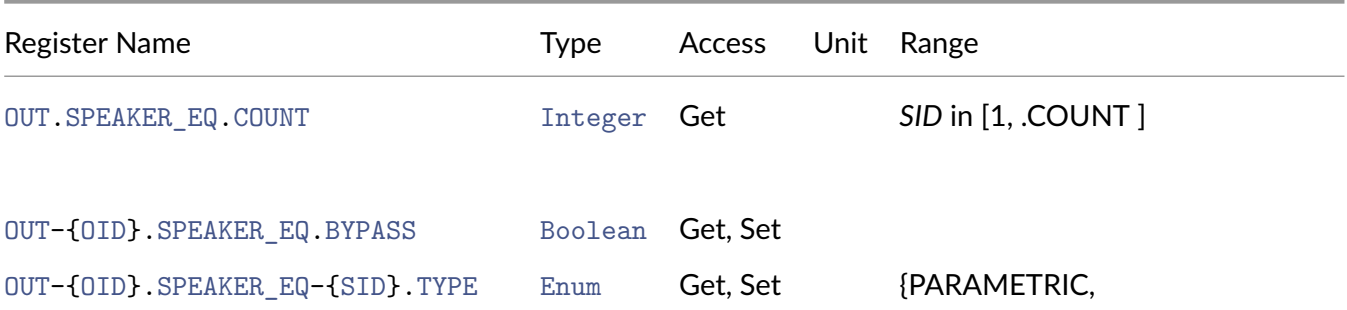

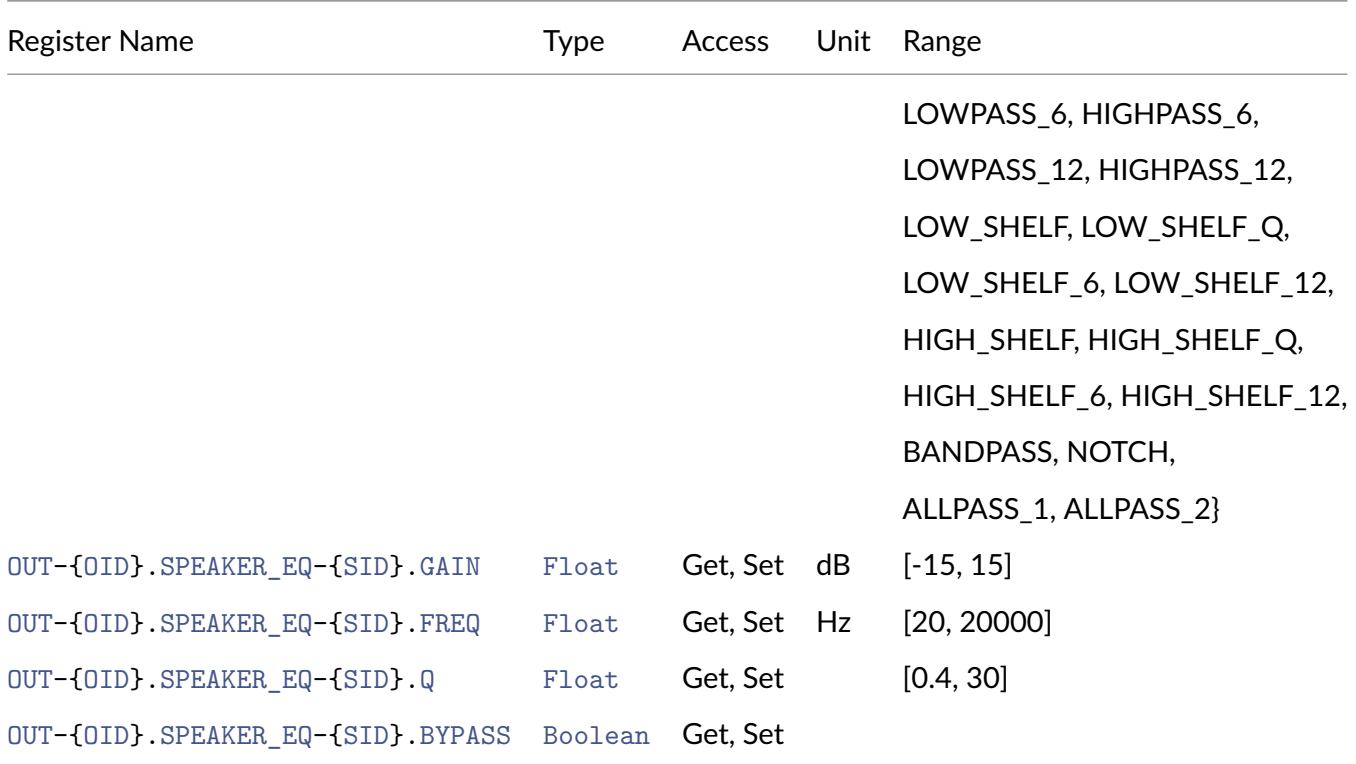

### <span id="page-24-0"></span>**3.3.8 Output Crossover Registrers**

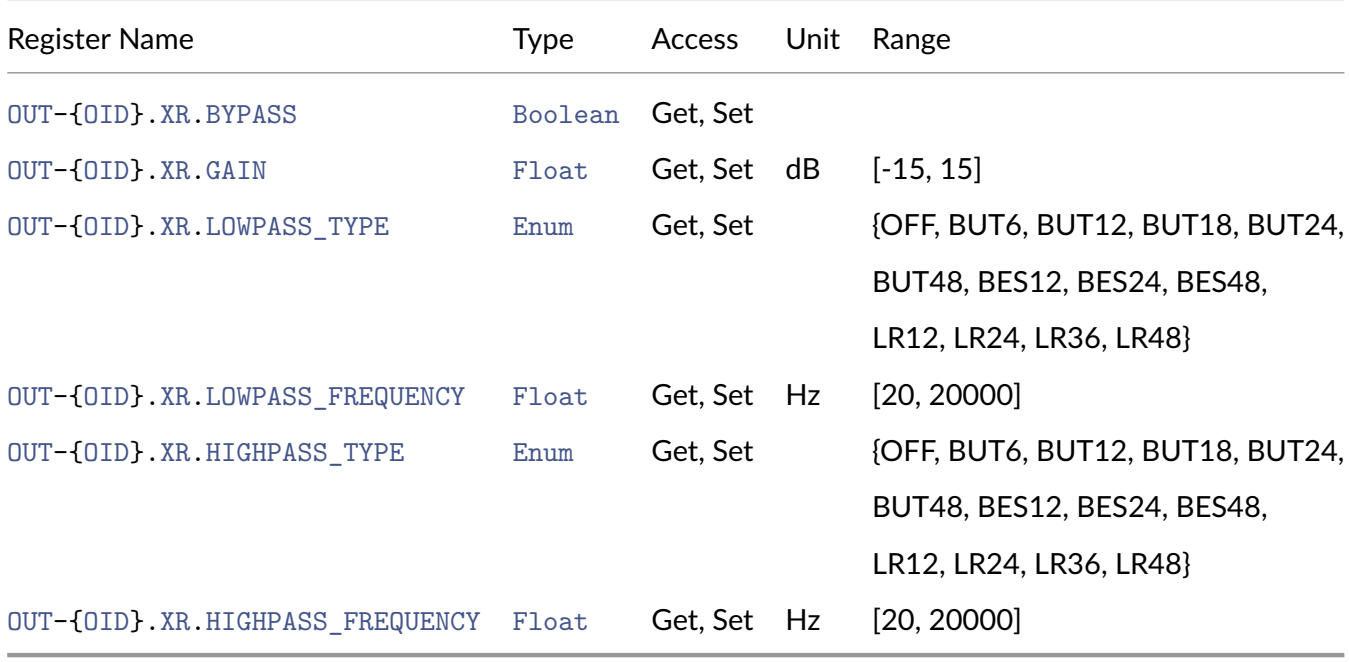

### <span id="page-24-1"></span>**3.3.9 Output FIR**

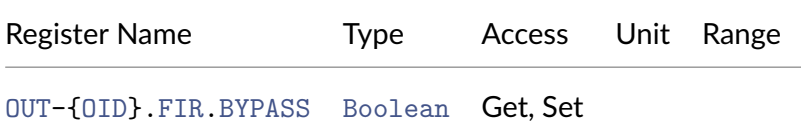

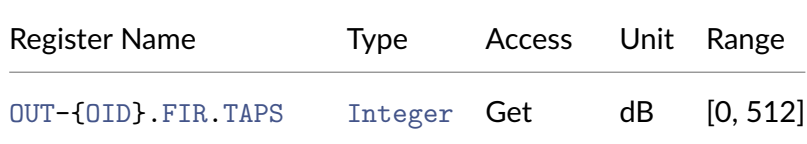

### <span id="page-25-0"></span>**3.3.10 Mix Registers**

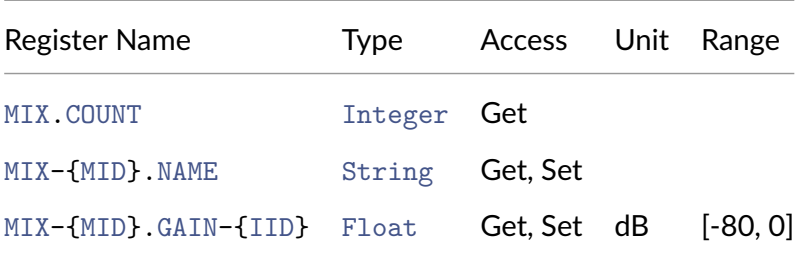

### <span id="page-25-1"></span>**3.3.11 Output Routing Registers**

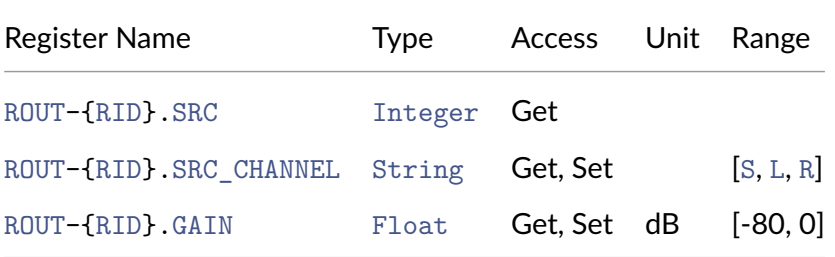

#### <span id="page-25-2"></span>**3.3.12 Analog Volume Control Registers**

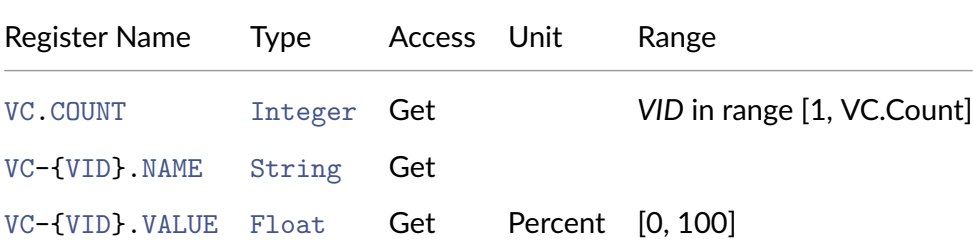

#### <span id="page-25-3"></span>**3.3.13 Power Management Registers**

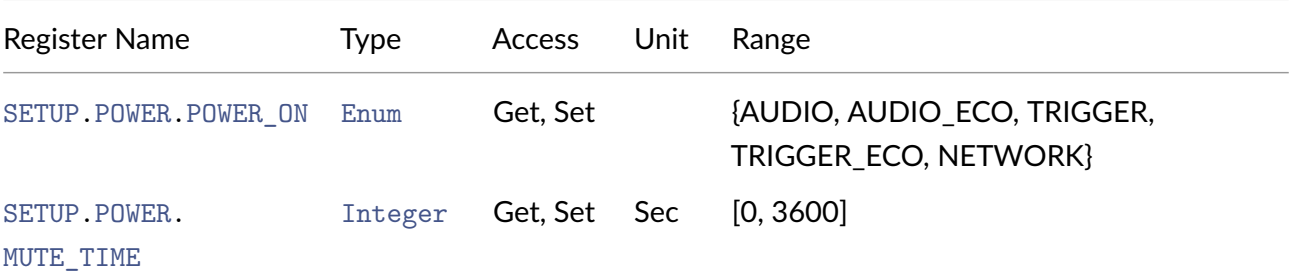

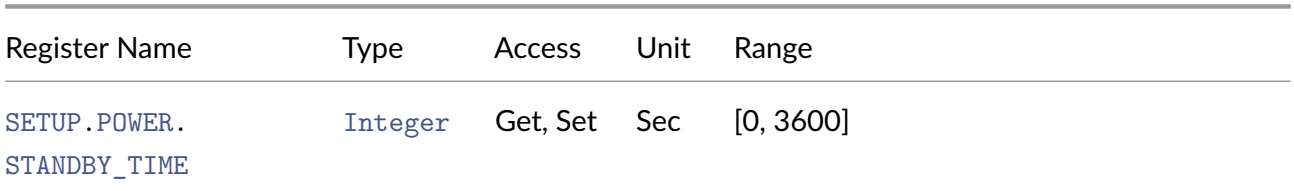

### <span id="page-26-0"></span>**3.3.14 GPIO Registers**

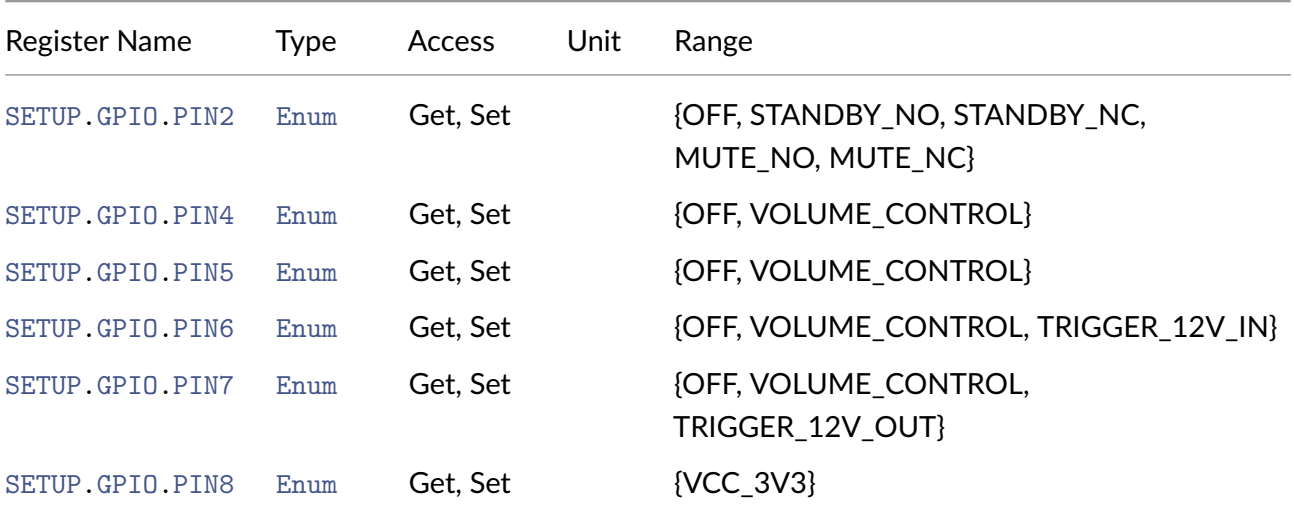

### <span id="page-26-1"></span>**3.3.15 LAN Registers**

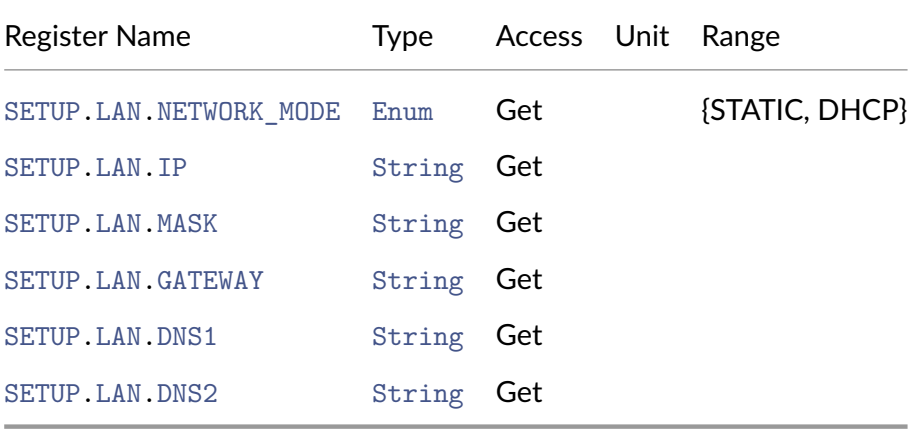

### <span id="page-26-2"></span>**3.3.16 WiFi Registers**

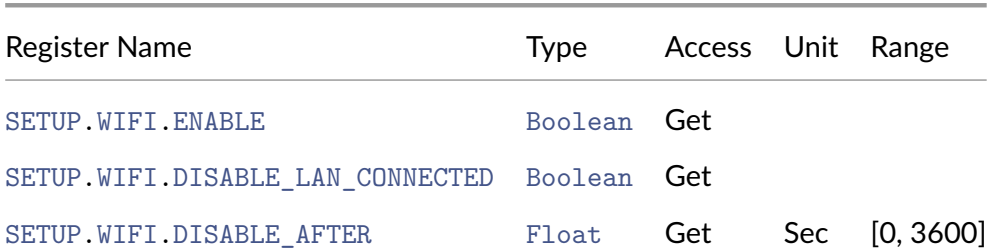

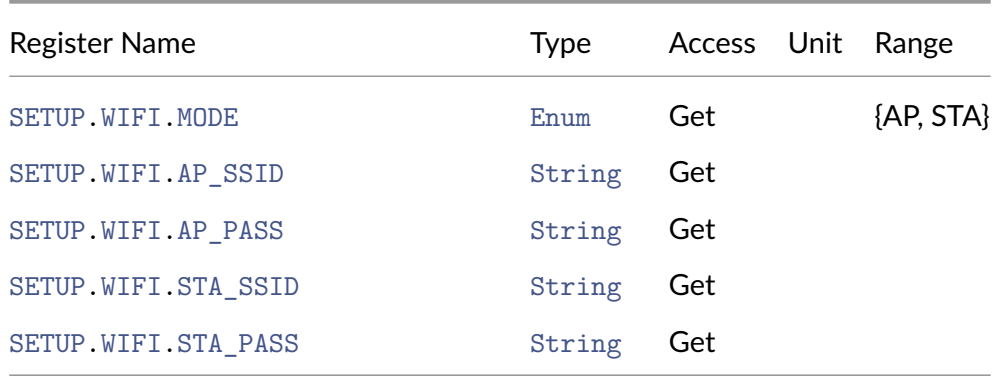

#### <span id="page-27-0"></span>**3.3.17 Security Registers**

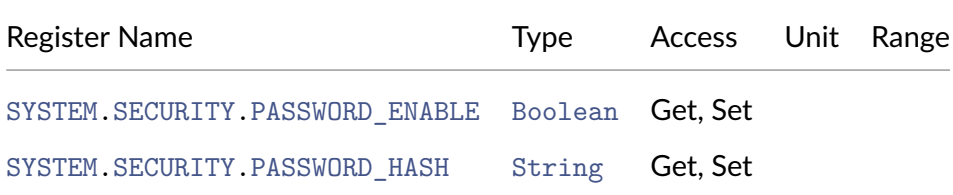

## <span id="page-27-1"></span>**4 Register Reference**

### <span id="page-27-2"></span>**4.1 API\_VERSION**

**TYPE:** Register

#### **METHODS:** Get

#### **VALUES:** Enum:

- **INIT** ‐ Amplifier is initializing
- **STANDBY** ‐ Amplifier is in standby
- **ON** ‐ Amplifier is on
- **FAULT** ‐ Amplifier has Non recoverable Error

#### **Example:**

```
1 $> "GET API_VERSION" | ncat 192.168.64.100 7621 --no-shutdown -i 1
2 +API_VERSION "1.1"
3 *GET API_VERSION
```
### <span id="page-27-4"></span><span id="page-27-3"></span>**4.2 SYSTEM.STATUS.STATE**

**TYPE:** Register

**METHODS:** Get

**VALUES:** Enum:

• **INIT** ‐ Amplifier is initializing

- **STANDBY** ‐ Amplifier is in standby
- **ON** ‐ Amplifier is on
- **FAULT** ‐ Amplifier has Non recoverable Error

#### **Example:**

```
1 $> "GET SYSTEM.STATUS.STATE" | ncat 192.168.64.100 7621 --no-shutdown -i 1
2 +SYSTEM.STATUS.STATE "ON"
3 *GET SYSTEM.STATUS.STATE
```
### <span id="page-28-2"></span><span id="page-28-0"></span>**4.3 SYSTEM.STATUS.SIGNAL\_IN**

**TYPE:** Register

#### **METHODS:** Get

**VALUES:** Enum:

- **OFF** ‐ Input(s) is Off
- **NO\_SIGNAL** Input(s) has no signal (Below threshold)
- **SIGNAL** Input(s) has signal (Above threshold)
- **CLIP** ‐ Input(s) is clipping ADC ‐ please decrease sensitivity

#### **Example:**

```
1 $> "GET SYSTEM.STATUS.SIGNAL_IN" | ncat 192.168.64.100 7621 --no-shutdown -i
      1
2 +SYSTEM.STATUS.SIGNAL_IN "SIGNAL"
3 *GET SYSTEM.STATUS.SIGNAL_IN
```
### <span id="page-28-3"></span><span id="page-28-1"></span>**4.4 SYSTEM.STATUS.SIGNAL\_OUT**

**TYPE:** Register

**METHODS:** Get

**VALUES:** Enum:

- **OFF** ‐ Output(s) is Off
- **NO\_SIGNAL** Output(s) has no signal (Below threshold)
- **SIGNAL** Output(s) has signal (Above threshold)
- **CLIP** ‐ Output(s) is clipping in amplifier ‐ please decrease volume.
- **FAULT** ‐ Output(s) has unspecified fault

```
1 $> "GET SYSTEM.STATUS.SIGNAL_OUT" | ncat 192.168.64.100 7621 --no-shutdown -
     i 1
2 +SYSTEM.STATUS.SIGNAL_OUT "SIGNAL"
3 *GET SYSTEM.STATUS.SIGNAL_OUT
```
### <span id="page-29-0"></span>**4.5 SYSTEM.STATUS.LAN**

**TYPE:** Register

**METHODS:** Get

**VALUES:** STRING:

- **IP Address** ‐ LAN is connected and has received IP Address
- **EMPTY** ‐ LAN is not connected or no IP Address received/configured

**Example:**

```
1 $> "GET SYSTEM.STATUS.LAN" | ncat 192.168.64.100 7621 --no-shutdown -i 1
2 +SYSTEM.STATUS.LAN "192.168.64.100"
3 *GET SYSTEM.STATUS.LAN
```
### <span id="page-29-3"></span><span id="page-29-1"></span>**4.6 SYSTEM.STATUS.WIFI**

**TYPE:** Register

**METHODS:** Get

**VALUES:** STRING:

- **IP Address** ‐ WIFI is connected and has received IP Address
- **EMPTY** ‐ WIFI is not connected or no IP Address received/configured

**Example:**

```
1 $> "GET SYSTEM.STATUS.WIFI" | ncat 192.168.64.100 7621 --no-shutdown -i 1
  2 +SYSTEM.STATUS.WIFI "192.168.4.1"
3 *GET SYSTEM.STATUS.WIFI
```
### <span id="page-29-4"></span><span id="page-29-2"></span>**4.7 SETUP.SYSTEM.DEVICE\_NAME**

**TYPE:** Register

**METHODS:** Get, Set

**VALUES:** String (Max Length 32 chars)

```
1 $> "GET SETUP.SYSTEM.DEVICE_NAME" | ncat 192.168.64.100 7621 --no-shutdown -
      i 1
2 +SETUP.SYSTEM.DEVICE_NAME Cloud -2122023201 X00031
3 *GET SETUP.SYSTEM.DEVICE_NAME
4
5 $> "SET SETUP.SYSTEM.DEVICE_NAME "MyCloud"" | ncat 192.168.64.100 7621 --no-
      shutdown -i 1
6 *SET SETUP.SYSTEM.DEVICE_NAME MyAmp
7
8 $> "GET SETUP.SYSTEM.DEVICE_NAME" | ncat 192.168.64.100 7621 --no-shutdown -
      i 1
9 +SETUP.SYSTEM.DEVICE_NAME MyAmp
10 *GET SETUP.SYSTEM.DEVICE_NAME
```
### <span id="page-30-0"></span>**4.8 SETUP.SYSTEM.VENUE\_NAME**

**TYPE:** Register

**METHODS:** Get, Set

**VALUES:** String (Max Length 32 chars)

**Example:**

```
1 $> "GET SETUP.SYSTEM.VENUE_NAME" | ncat 192.168.64.100 7621 --no-shutdown -i
       1
2 + SETUP. SYSTEM. VENUE NAME ""
3 *GET SETUP.SYSTEM.VENUE_NAME
4
5 $> "SET SETUP.SYSTEM.VENUE_NAME "THouse"" | ncat 192.168.64.100 7621 --no-
      shutdown -i 1
6 *SET SETUP.SYSTEM.VENUE_NAME "THouse"
 7
8 $> "GET SETUP.SYSTEM.VENUE_NAME" | ncat 192.168.64.100 7621 --no-shutdown -i
       1
9 + SETUP. SYSTEM. VENUE NAME "THouse"
10 *GET SETUP.SYSTEM.VENUE_NAME
```
### <span id="page-30-3"></span><span id="page-30-1"></span>**4.9 SETUP.SYSTEM.CUSTOMER\_NAME**

**TYPE:** Register

**METHODS:** Get, Set

**VALUES:** String (Max Length 32 chars)

**Example:**

```
1 $> "GET SETUP.SYSTEM.CUSTOMER_NAME" | ncat 192.168.64.100 7621 --no-shutdown
       -i 1
2 + SETUP.SYSTEM.CUSTOMER NAME ""
3 *GET SETUP.SYSTEM.CUSTOMER_NAME
\Delta5 $> "SET SETUP.SYSTEM.CUSTOMER_NAME "R. Rock"" | ncat 192.168.64.100 7621 --
      no-shutdown -i 1
6 *SET SETUP.SYSTEM.CUSTOMER_NAME "R. Rock"
7
8 $> "GET SETUP.SYSTEM.CUSTOMER_NAME" | ncat 192.168.64.100 7621 --no-shutdown
       -i 1
9 +SETUP.SYSTEM.CUSTOMER_NAME "R. Rock"
10 *GET SETUP.SYSTEM.CUSTOMER_NAME
```
## <span id="page-30-4"></span><span id="page-30-2"></span>**4.10 SETUP.SYSTEM.ASSET\_TAG**

**TYPE:** Register

**METHODS:** Get, Set

**VALUES:** String (Max Length 32 chars)

```
1 $> "GET SETUP.SYSTEM.ASSET_TAG" | ncat 192.168.64.100 7621 --no-shutdown -i
      1
2 +SETUP.SYSTEM.ASSET_TAG ""
3 *GET SETUP.SYSTEM.ASSET_TAG
4
5 $> "SET SETUP.SYSTEM.ASSET_TAG "XZ233WV"" | ncat 192.168.64.100 7621 --no-
      shutdown -i 1
6 *SET SETUP.SYSTEM.ASSET_TAG "XZ233WV"
 7
8 $> "GET SETUP.SYSTEM.ASSET_TAG" | ncat 192.168.64.100 7621 --no-shutdown -i
      1
9 +SETUP.SYSTEM.ASSET_TAG "XZ233WV"
10 *GET SETUP.SYSTEM.ASSET_TAG
```
### <span id="page-31-2"></span><span id="page-31-0"></span>**4.11 SETUP.SYSTEM.INSTALLER\_NAME**

**TYPE:** Register

**METHODS:** Get, Set

**VALUES:** String (Max Length 32 chars)

**Example:**

```
1 $> "GET SETUP.SYSTEM.INSTALLER_NAME" | ncat 192.168.64.100 7621 --no-
      shutdown -i 1
2 +SETUP.SYSTEM.INSTALLER_NAME ""
3 *GET SETUP.SYSTEM.INSTALLER_NAME
\Delta5 $> "SET SETUP.SYSTEM.INSTALLER_NAME "AV.X"" | ncat 192.168.64.100 7621 --no-
      shutdown -i 1
6 *SET SETUP.SYSTEM.INSTALLER_NAME "AV.X"
 7
8 $> "GET SETUP.SYSTEM.INSTALLER_NAME" | ncat 192.168.64.100 7621 --no-
      shutdown -i 1
9 +SETUP.SYSTEM.INSTALLER_NAME "AV.X"
10 *GET SETUP.SYSTEM.INSTALLER_NAME
```
### <span id="page-31-3"></span><span id="page-31-1"></span>**4.12 SETUP.SYSTEM.CONTACT\_INFO**

**TYPE:** Register

**METHODS:** Get, Set

**VALUES:** String (Max Length 32 chars)

```
1 $> "GET SETUP.SYSTEM.CONTACT_INFO" | ncat 192.168.64.100 7621 --no-shutdown
      -i 1
2 +SETUP.SYSTEM.CONTACT_INFO ""
3 *GET SETUP.SYSTEM.CONTACT_INFO
4
5 $> "SET SETUP.SYSTEM.CONTACT_INFO "555-9753"" | ncat 192.168.64.100 7621 --
      no-shutdown -i 1
6 *SET SETUP.SYSTEM.CONTACT_INFO "555-9753"
 7
8 $> "GET SETUP.SYSTEM.CONTACT_INFO" | ncat 192.168.64.100 7621 --no-shutdown
      -i 1
9 +SETUP.SYSTEM.CONTACT_INFO "555-9753"
10 *GET SETUP.SYSTEM.CONTACT_INFO
```
### <span id="page-32-0"></span>**4.13 SETUP.SYSTEM.INSTALL\_DATE**

**TYPE:** Register

**METHODS:** Get, Set

**VALUES:** String (Max Length 64 chars)

**Example:**

```
1 $> "GET SETUP.SYSTEM.INSTALL_DATE" | ncat 192.168.64.100 7621 --no-shutdown
      -i 1
2 +SETUP.SYSTEM.INSTALL_DATE ""
3 *GET SETUP.SYSTEM.INSTALL_DATE
\Delta5 $> "SET SETUP.SYSTEM.INSTALL_DATE "01-01-2021"" | ncat 192.168.64.100 7621
      --no-shutdown -i 1
6 *SET SETUP.SYSTEM.INSTALL_DATE "01-01-2021"
\overline{7}8 $> "GET SETUP.SYSTEM.INSTALL_DATE" | ncat 192.168.64.100 7621 --no-shutdown
       -i 1
9 +SETUP.SYSTEM.INSTALL_DATE "01-01-2021"
10 *GET SETUP.SYSTEM.INSTALL_DATE
```
### <span id="page-32-1"></span>**4.14 SETUP.SYSTEM.INSTALL\_NOTES**

**TYPE:** Register

**METHODS:** Get, Set

**VALUES:** String (Max Length 512 chars)

```
1 $> "GET SETUP.SYSTEM.INSTALL_NOTES" | ncat 192.168.64.100 7621 --no-shutdown
       -i 1
2 +SETUP.SYSTEM.INSTALL_NOTES ""
3 *GET SETUP.SYSTEM.INSTALL_NOTES
4
5 $> "SET SETUP.SYSTEM.INSTALL_NOTES "Nice"" | ncat 192.168.64.100 7621 --no-
      shutdown -i 1
6 *SET SETUP.SYSTEM.INSTALL_NOTES "Nice"
 7
8 $> "GET SETUP.SYSTEM.INSTALL_NOTES" | ncat 192.168.64.100 7621 --no-shutdown
       -i 1
9 +SETUP.SYSTEM.INSTALL_NOTES "Nice"
10 *GET SETUP.SYSTEM.INSTALL_NOTES
```
#### <span id="page-33-4"></span><span id="page-33-0"></span>**4.15 SETUP.SYSTEM.LOCATING**

**TYPE:** Register

**METHODS:** Get, Set

**VALUES:** Boolean

**Example:**

```
1 $> "GET SETUP.SYSTEM.LOCATING" | ncat 192.168.64.100 7621 --no-shutdown -i 1
2 +SETUP.SYSTEM.LOCATING 0
3 *GET SETUP.SYSTEM.LOCATING
4
5 $> "SET SETUP.SYSTEM.LOCATING 1" | ncat 192.168.64.100 7621 --no-shutdown -i
       1
6 *SET SETUP.SYSTEM.LOCATING 1
7
8 $> "GET SETUP.SYSTEM.LOCATING" | ncat 192.168.64.100 7621 --no-shutdown -i 1
9 +SETUP.SYSTEM.LOCATING 1
10 *GET SETUP.SYSTEM.LOCATING
```
### <span id="page-33-2"></span><span id="page-33-1"></span>**4.16 SETUP.SYSTEM.CUSTOM1**

**TYPE:** Register

**METHODS:** Get, Set

**VALUES:** String (Max Length 8192 chars)

```
1 $> "GET SETUP.SYSTEM.CUSTOM1" | ncat 192.168.64.100 7621 --no-shutdown -i 1
2 +SETUP.SYSTEM.CUSTOM1 ""
3 *GET SETUP.SYSTEM.LOCATING
\Lambda5 $> "SET SETUP.SYSTEM.CUSTOM1 "Custom"" | ncat 192.168.64.100 7621 --no-
      shutdown -i 1
6 *SET SETUP.SYSTEM.CUSTOM1 "Custom"
7
8 $> "GET SETUP.SYSTEM.CUSTOM1" | ncat 192.168.64.100 7621 --no-shutdown -i 1
9 +SETUP.SYSTEM.CUSTOM1 "Custom"
10 *GET SETUP.SYSTEM.CUSTOM1
```
### <span id="page-34-0"></span>**4.17 SETUP.SYSTEM.CUSTOM2**

**TYPE:** Register

**METHODS:** Get, Set

**VALUES:** String (Max Length 8192 chars)

**Example:**

```
1 $> "GET SETUP.SYSTEM.CUSTOM2" | ncat 192.168.64.100 7621 --no-shutdown -i 1
  2 +SETUP.SYSTEM.CUSTOM2 ""
3 *GET SETUP.SYSTEM.LOCATING
\triangle5 $> "SET SETUP.SYSTEM.CUSTOM2 "Custom"" | ncat 192.168.64.100 7621 --no-
      shutdown -i 1
6 *SET SETUP.SYSTEM.CUSTOM2 "Custom"
7
8 $> "GET SETUP.SYSTEM.CUSTOM2" | ncat 192.168.64.100 7621 --no-shutdown -i 1
9 +SETUP.SYSTEM.CUSTOM2 "Custom"
10 *GET SETUP.SYSTEM.CUSTOM2
```
### <span id="page-34-5"></span><span id="page-34-1"></span>**4.18 SETUP.SYSTEM.CUSTOM3**

**TYPE:** Register

**METHODS:** Get, Set

**VALUES:** String (Max Length 8192 chars)

**Example:**

```
1 $> "GET SETUP.SYSTEM.CUSTOM3" | ncat 192.168.64.100 7621 --no-shutdown -i 1
2 +SETUP.SYSTEM.CUSTOM3 ""
3 *GET SETUP.SYSTEM.LOCATING
\Delta5 $> "SET SETUP.SYSTEM.CUSTOM3 "Custom"" | ncat 192.168.64.100 7621 --no-
      shutdown -i 1
6 *SET SETUP.SYSTEM.CUSTOM3 "Custom"
 7
8 $> "GET SETUP.SYSTEM.CUSTOM3" | ncat 192.168.64.100 7621 --no-shutdown -i 1
9 +SETUP.SYSTEM.CUSTOM3 "Custom"
10 *GET SETUP.SYSTEM.CUSTOM3
```
### <span id="page-34-3"></span><span id="page-34-2"></span>**4.19 SYSTEM.DEVICE.SWID**

**TYPE:** Register

**METHODS:** Get

**VALUES:** Integer

```
1 $> "GET SYSTEM.DEVICE.SWID" | ncat 192.168.64.100 7621 --no-shutdown -i 1
2 +SYSTEM.DEVICE.SWID 2
3 *GET SYSTEM.DEVICE.SWID
```
### <span id="page-35-0"></span>**4.20 SYSTEM.DEVICE.HWID**

**TYPE:** Register

**METHODS:** Get

**VALUES:** Integer

**Example:**

```
1 $> "GET SYSTEM.DEVICE.HWID" | ncat 192.168.64.100 7621 --no-shutdown -i 1
2 +SYSTEM.DEVICE.HWID 4
3 *GET SYSTEM.DEVICE.HWID
```
#### <span id="page-35-3"></span><span id="page-35-1"></span>**4.21 SYSTEM.DEVICE.VENDOR\_NAME**

**TYPE:** Register

**METHODS:** Get

**VALUES:** String (Max Length 32 chars)

**Example:**

```
1 $> "GET SYSTEM.DEVICE.VENDOR_NAME" | ncat 192.168.64.100 7621 --no-shutdown
      -i 1
2 +SYSTEM.DEVICE.VENDOR_NAME Cloud CXA
3 *GET SYSTEM.DEVICE.VENDOR_NAME
```
### <span id="page-35-4"></span><span id="page-35-2"></span>**4.22 SYSTEM.DEVICE.MODEL\_NAME**

**TYPE:** Register

**METHODS:** Get

**VALUES:** String (Max Length 32 chars)

**Example:**

```
1 $> "GET SYSTEM.DEVICE.MODEL_NAME" | ncat 192.168.64.100 7621 --no-shutdown -
     i 1
2 + SYSTEM. DEVICE. MODEL NAME IP 125.2
3 * GET SYSTEM. DEVICE. MODEL NAME
```
### <span id="page-35-5"></span>**4.23 SYSTEM.DEVICE.SERIAL**

**TYPE:** Register

**METHODS:** Get

**VALUES:** String (Max Length 32 chars)

```
1 $> "GET SYSTEM.DEVICE.SERIAL" | ncat 192.168.64.100 7621 --no-shutdown -i 1
  2 +SYSTEM.DEVICE.SERIAL "2122023201X00031"
3 *GET SYSTEM.DEVICE.SERIAL
```
### **4.24 SYSTEM.DEVICE.FIRMWARE**

**TYPE:** Register

#### **METHODS:** Get

**VALUES:** String (Max Length 32 chars)

#### **Example:**

```
1 $> "GET SYSTEM.DEVICE.FIRMWARE" | ncat 192.168.64.100 7621 --no-shutdown -i
     1
2 +SYSTEM.DEVICE.FIRMWARE "1.0.0"
3 *GET SYSTEM.DEVICE.FIRMWARE
```
### <span id="page-36-3"></span><span id="page-36-0"></span>**4.25 SYSTEM.DEVICE.FIRMWARE\_DATE**

**TYPE:** Register

**METHODS:** Get

**VALUES:** String (Max Length 32 chars)

#### **Example:**

```
1 $> "GET SYSTEM.DEVICE.FIRMWARE_DATE" | ncat 192.168.64.100 7621 --no-
     shutdown -i 1
2 +SYSTEM.DEVICE.FIRMWARE_DATE "Nov 5 2021 07:51:56"
3 *GET SYSTEM.DEVICE.FIRMWARE_DATE
```
### <span id="page-36-1"></span>**4.26 SYSTEM.DEVICE.MAC**

**TYPE:** Register

**METHODS:** Get

**VALUES:** String (Max Length 32 chars)

#### **Example:**

```
1 $> "GET SYSTEM.DEVICE.MAC" | ncat 192.168.64.100 7621 --no-shutdown -i 1
2 +SYSTEM.DEVICE.MAC "C4:5B:BE:31:42:F3"
3 *GET SYSTEM.DEVICE.MAC
```
### <span id="page-36-4"></span><span id="page-36-2"></span>**4.27 SYSTEM.DEVICE.WIFI\_MAC**

**TYPE:** Register

**METHODS:** Get

**VALUES:** String (Max Length 32 chars)

```
1 $> "GET SYSTEM.DEVICE.WIFI_MAC" | ncat 192.168.64.100 7621 --no-shutdown -i
     1
2 +SYSTEM.DEVICE.WIFI_MAC "C4:5B:BE:31:42:F0"
3 *GET SYSTEM.DEVICE.WIFI_MAC
```
### <span id="page-37-0"></span>**4.28 IN.COUNT**

**TYPE:** Register

#### **METHODS:** Get

**VALUES:** [Integer]

#### **Example:**

```
1 $> "GET IN.COUNT" | ncat 192.168.64.100 7621 --no-shutdown -i 1
2 +IN.COUNT 7
3 *GET IN.COUNT
```
### <span id="page-37-3"></span><span id="page-37-1"></span>**4.29 IN-{IID}.NAME**

**TYPE:** Register

**METHODS:** Get, Set

**VALUES:** String (Max Length 32 chars)

#### **Example:**

```
1 $> "GET IN-100.NAME" | ncat 192.168.64.100 7621 --no-shutdown -i 1
2 + IN - 100. NAME "ANALOG 1"
3 *GET IN -100.NAME
\Delta5 $> "SET IN-100.NAME "CD Player"" | ncat 192.168.64.100 7621 --no-shutdown -i
        1
6 *SET IN -100.NAME "CD Player"
7
8 $> "GET IN-100.NAME" | ncat 192.168.64.100 7621 --no-shutdown -i 1
9 +IN -100.NAME "CD Player"
10 *GET IN -100.NAME
```
### <span id="page-37-2"></span>**4.30 IN-{IID}.SENS**

**TYPE:** Register

**METHODS:** Get, Set

**VALUES:** Enumeration

- **14DBU** 14 DBU Sensitivity ‐ Max input (ADC Clip) +24 DBU
- **4DBU** 4 DBU Sensitivity ‐ Max input (ADC Clip) +14 DBU
- **‐10DBV** ‐10 dBV Sensitivity ‐ Max input (ADC Clip) +4 DBU
- **MIC** Max sensitivity for Microphone

```
1 $> "GET IN-100.SENS" | ncat 192.168.64.100 7621 --no-shutdown -i 1
  +IN-100.SENS "4DBU"
3 *GET IN -100.SENS
\triangle5 $> "SET IN-100.SENS "-10DBV"" | ncat 192.168.64.100 7621 --no-shutdown -i 1
6 *SET IN -100.SENS "-10DBV"
 7
8 $> "GET IN-100.SENS" | ncat 192.168.64.100 7621 --no-shutdown -i 1
9 +IN -100.SENS "-10DBV"
10 *GET IN -100.SENS
```
### <span id="page-38-3"></span><span id="page-38-0"></span>**4.31 IN-{IID}.GAIN**

**TYPE:** Register

**METHODS:** Get, Set

**VALUES:** [Float] Gain in dB. Range [‐15.0 ‐ 15.0], [‐48, 0] for Generator

**Example:**

```
1 $> "GET IN-100.GAIN" | ncat 192.168.64.100 7621 --no-shutdown -i 1
2 +IN -100.GAIN 0.000
3 \times GET TN-100. GAIN
\Delta5 $> "SET IN-100.GAIN -4.0" | ncat 192.168.64.100 7621 --no-shutdown -i 1
6 *SET IN-100.GAIN -4.0
7
8 $> "GET IN-100.GAIN" | ncat 192.168.64.100 7621 --no-shutdown -i 1
9 +IN -100.GAIN -4.000
10 *GET IN -100.GAIN
```
### <span id="page-38-1"></span>**4.32 IN-{IID}.STEREO**

**TYPE:** Register

**METHODS:** Get, Set

**VALUES:** [Boolean]

**NOTES:** Only valid for *PRIMARY* channels: 100, 102, 200. Error if other channel or generator

```
1 $> "GET IN-100.STEREO" | ncat 192.168.64.100 7621 --no-shutdown -i 1
2 +IN -100.STEREO 0
3 *GET IN -100.STEREO
\triangle5 $> "SET IN-100.STEREO 1" | ncat 192.168.64.100 7621 --no-shutdown -i 1
6 *SET IN -100.STEREO 1
 7
8 $> "GET IN-100.STEREO" | ncat 192.168.64.100 7621 --no-shutdown -i 1
9 +IN -100.STEREO 1
10 *GET IN -100.STEREO
```
# <span id="page-39-0"></span>**4.33 IN-{IID}.HPF\_ENABLE**

**TYPE:** Register

**METHODS:** Get, Set

**VALUES:** [Boolean]

**NOTES:** Only valid for Analog channels: 100‐103

**Example:**

```
1 $> "GET IN-100.HPF_ENABLE" | ncat 192.168.64.100 7621 --no-shutdown -i 1
  2 +IN -100. HPF_ENABLE 0
3 *GET IN -100.HPF_ENABLE
4
5 $> "SET IN-100.HPF_ENABLE 1" | ncat 192.168.64.100 7621 --no-shutdown -i 1
6 *SET IN-100.HPF ENABLE 1
7
8 $> "GET IN-100.HPF_ENABLE" | ncat 192.168.64.100 7621 --no-shutdown -i 1
9 +IN -100. HPF_ENABLE 1
10 *GET IN -100.HPF_ENABLE
```
### <span id="page-39-3"></span><span id="page-39-1"></span>**4.34 IN.EQ.COUNT**

**TYPE:** Register

**METHODS:** Get

**VALUES:** [Integer]

**NOTES:** Gets number of Input EQ Bands.

**Example:**

```
1 $> "GET IN.EQ.COUNT" | ncat 192.168.64.100 7621 --no-shutdown -i 1
2 +IN.EQ.COUNT 5
3 *GET IN.EQ.COUNT
```
### <span id="page-39-4"></span><span id="page-39-2"></span>**4.35 IN-{IID}.EQ.BYPASS**

**TYPE:** Register

**METHODS:** Get, Set

**VALUES:** [Boolean]

**NOTES:** Enable/Disable EQ for channel {IID}. Only valid for Analog channels: 100‐103

```
1 $> "GET IN-100.EQ.BYPASS" | ncat 192.168.64.100 7621 --no-shutdown -i 1
  +IN-100.EQ.BYPASS 0
3 *GET IN -100.EQ.BYPASS
\Delta5 $> "SET IN-100.EQ.BYPASS 1" | ncat 192.168.64.100 7621 --no-shutdown -i 1
6 *SET IN -100.EQ.BYPASS 1
 7
8 $> "GET IN-100.EQ.BYPASS" | ncat 192.168.64.100 7621 --no-shutdown -i 1
9 +IN -100.EQ.BYPASS 1
10 *GET IN -100.EQ.BYPASS
```
### <span id="page-40-2"></span><span id="page-40-0"></span>**4.36 IN-{IID}.EQ-{EID}.TYPE**

**TYPE:** Register

**METHODS:** Get, Set

**VALUES:** [Enum]

**NOTES:** Equalizer band type. Only valid for Analog channels: 100‐103

**Example:**

```
1 $> "GET IN-100.EQ-1.TYPE" | ncat 192.168.64.100 7621 --no-shutdown -i 1
2 +IN -100.EQ -1.TYPE PARAMETRIC
3 *GET IN -100.EQ -1.TYPE
\Delta5 $> "SET IN-100.EQ-1.TYPE NOTCH" | ncat 192.168.64.100 7621 --no-shutdown -i
      1
6 *SET IN-100.EQ-1.TYPE NOTCH
7
8 $> "GET IN-100.EQ-1.TYPE" | ncat 192.168.64.100 7621 --no-shutdown -i 1
9 +IN -100.EQ -1.TYPE NOTCH
10 *GET IN -100.EQ -1.TYPE
```
### <span id="page-40-3"></span><span id="page-40-1"></span>**4.37 IN-{IID}.EQ-{EID}.GAIN**

**TYPE:** Register

**METHODS:** Get, Set

**VALUES:** [Float]

**NOTES:** Equalizer band gain. Only valid for Analog channels: 100‐103

```
1 $> "GET IN-100.EQ-1.GAIN" | ncat 192.168.64.100 7621 --no-shutdown -i 1
2 +IN -100.EQ -1.GAIN 0.0
3 *GET IN -100.EQ -1.GAIN
4
5 $> "SET IN-100.EQ-1.GAIN 1.0" | ncat 192.168.64.100 7621 --no-shutdown -i 1
6 *SET IN -100.EQ -1.GAIN 1.0
 7
8 $> "GET IN-100.EQ-1.GAIN" | ncat 192.168.64.100 7621 --no-shutdown -i 1
9 +IN -100.EQ -1.GAIN 1.0
10 *GET IN -100.EQ -1.GAIN
```
# <span id="page-41-0"></span>**4.38 IN-{IID}.EQ-{EID}.FREQ**

**TYPE:** Register

**METHODS:** Get, Set

**VALUES:** [Float]

**NOTES:** Equalizer band frequency. Only valid for Analog channels: 100‐103

**Example:**

```
1 $> "GET IN-100.EQ-1.FREQ" | ncat 192.168.64.100 7621 --no-shutdown -i 1
  2 +IN -100.EQ -1.FREQ 100
3 *GET IN -100.EQ -1.FREQ
 4
5 $> "SET IN-100.EQ-1.FREQ 200" | ncat 192.168.64.100 7621 --no-shutdown -i 1
6 *SET IN -100.EQ -1.FREQ 200
7
8 $> "GET IN-100.EQ-1.FREQ" | ncat 192.168.64.100 7621 --no-shutdown -i 1
9 +IN -100.EQ -1.FREQ 200.0
10 *GET IN -100.EQ -1.FREQ
```
## <span id="page-41-1"></span>**4.39 IN-{IID}.EQ-{EID}.Q**

**TYPE:** Register

**METHODS:** Get, Set

**VALUES:** [Float]

**NOTES:** Equalizer band Q. Only valid for Analog channels: 100‐103

**Example:**

```
1 $> "GET IN-100.EQ-1.Q" | ncat 192.168.64.100 7621 --no-shutdown -i 1
2 +IN -100.EQ -1.Q 0.7
3 *GET IN -100.EQ -1.Q
\triangle5 $> "SET IN-100.EQ-1.Q 1.5" | ncat 192.168.64.100 7621 --no-shutdown -i 1
6 *SET IN -100.EQ -1.Q 1.5
 7
8 $> "GET IN-100.EQ-1.Q" | ncat 192.168.64.100 7621 --no-shutdown -i 1
9 +IN -100.EQ -1.Q 1.5
10 *GET IN -100.EQ -1.Q
```
## <span id="page-41-3"></span><span id="page-41-2"></span>**4.40 IN-{IID}.EQ-{EID}.BYPASS**

**TYPE:** Register

**METHODS:** Get, Set

**VALUES:** [Boolean]

**NOTES:** Bypass the equalizer band. Only valid for Analog channels: 100‐103

```
1 $> "GET IN-100.EQ-1.BYPASS" | ncat 192.168.64.100 7621 --no-shutdown -i 1
2 +IN -100.EQ -1.BYPASS 0
3 *GET IN -100.EQ -1.BYPASS
\Delta5 $> "SET IN-100.EQ-1.BYPASS 1" | ncat 192.168.64.100 7621 --no-shutdown -i 1
6 *SET IN -100.EQ -1.BYPASS 1
 7
8 $> "GET IN-100.EQ-1.BYPASS" | ncat 192.168.64.100 7621 --no-shutdown -i 1
9 +IN -100.EQ -1.BYPASS 1
10 *GET IN -100.EQ -1.BYPASS
```
### <span id="page-42-0"></span>**4.41 IN-{IID}.DYN.SIGNAL**

**TYPE:** Subscription Only

**VALUES:** [Float] Signal level in dB. Range [‐144 ‐ 20]. ‐144 if no signal

**NOTES:** Updated every 50 ms.

**Example:**

```
1 $> "SUBSCRIBE" | websocat -t -n -0 -q ws://192.168.64.100/ws
2 *SUBSCRIBE
3 ...
4 +IN-100.DYN.SIGNAL -73.4993
5 +IN -101.DYN.SIGNAL -72.8205
6 +IN -102.DYN.SIGNAL -101.728
  +IN-103.DYN.SIGNAL -98.6826
8 +IN-200.DYN.SIGNAL -144
9 +IN-201.DYN.SIGNAL -144
```
### <span id="page-42-3"></span><span id="page-42-1"></span>**4.42 IN-{IID}.DYN.CLIP**

**TYPE:** Subscription Only

**VALUES:** Signal Clip. True when ADC is clipping [0 or 1]

**NOTES:** Updated every 50 ms.

**Example:**

```
1 $> "SUBSCRIBE" | websocat -t -n -0 -q ws://192.168.64.100/ws
2 *SUBSCRIBE
3 ...
4 +IN -100.DYN.CLIP 0
5 +IN -101.DYN.CLIP 0
6 +IN-102.DYN.CLIP 0
7 +IN -103.DYN.CLIP 0
8 +IN -200.DYN.CLIP 0
```
#### <span id="page-42-4"></span><span id="page-42-2"></span>**4.43 ZONE.COUNT**

**TYPE:** Register

**METHODS:** Get

**VALUES:** Integer

#### **Example:**

```
1 $> "GET ZONE.COUNT" | ncat 192.168.64.100 7621 --no-shutdown -i 1
2 +ZONE.COUNT 2
3 *GET ZONE.COUNT
```
### **4.44 ZONE-{ZID}.NAME**

<span id="page-43-5"></span>**TYPE:** Register

<span id="page-43-0"></span>**METHODS:** Get, Set

**VALUES:** String (Max Length 32 chars)

**Example:**

```
1 $> "GET ZONE-A.NAME" | ncat 192.168.64.100 7621 --no-shutdown -i 1
 2 +ZONE -A.NAME "ZONE A"
3 *GET ZONE -A.NAME
4
5 $> "SET ZONE-A.NAME "Bar"" | ncat 192.168.64.100 7621 --no-shutdown -i 1
6 *SET ZONE -A.NAME "Bar"
 7
8 $> "GET ZONE-A.NAME" | ncat 192.168.64.100 7621 --no-shutdown -i 1
9 +ZONE -A.NAME "Bar"
10 *GET ZONE -A.NAME
```
### **4.45 ZONE-{ZID}.GAIN**

<span id="page-43-4"></span>**TYPE:** Register

<span id="page-43-1"></span>**METHODS:** Get, Set

**VALUES:** [Float] Gain in dB. Range [ZONE-{ZID}.GAIN\_MIN ‐ ZONE-{ZID}.GAIN\_MAX]. Default [‐80, 0]

**NOTES:** Read‐Only if ZONE-{ZID}.GPIO\_VC [is set on zone](#page-43-3)

**Example:**

```
1 $> "GET ZONE-A.GAIN" | ncat 192.168.64.100 7621 --no-shutdown -i 1
 2 +ZONE -A.GAIN -40.00
3 *GET ZONE -A.GAIN
\Delta5 $> "SET ZONE-A.GAIN -20.0" | ncat 192.168.64.100 7621 --no-shutdown -i 1
6 *SET ZONE-A.GAIN -20.0
 7
8 $> "GET ZONE-A.GAIN" | ncat 192.168.64.100 7621 --no-shutdown -i 1
9 + ZONE - A. GAIN - 20.000
10 *GET ZONE -A.GAIN
```
### **4.46 ZONE-{ZID}.GAIN\_MIN**

<span id="page-43-3"></span>**TYPE:** Register

<span id="page-43-2"></span>**METHODS:** Get, Set

**VALUES:** [Float] Minimum Gain in dB. Range [‐80.0 ‐ ZONE-{ZID}.GAIN\_MAX]

**Example:**

```
1 $> "GET ZONE-A.GAIN_MIN" | ncat 192.168.64.100 7621 --no-shutdown -i 1
2 + ZONE - A.GAIN MIN -40.003 *GET ZONE -A.GAIN_MIN
4
5 $> "SET ZONE-A.GAIN_MIN -20.0" | ncat 192.168.64.100 7621 --no-shutdown -i 1
6 *SET ZONE-A.GAIN MIN -20.0
7
8 $> "GET ZONE-A.GAIN_MIN" | ncat 192.168.64.100 7621 --no-shutdown -i 1
9 +ZONE -A.GAIN_MIN -20.000
10 *GET ZONE -A.GAIN_MIN
```
### **4.47 ZONE-{ZID}.GAIN\_MAX**

<span id="page-44-2"></span>**TYPE:** Register

<span id="page-44-0"></span>**METHODS:** Get, Set

**VALUES:** [Float] Gain in dB. Range [ZONE-{ZID}. GAIN MIN - 0.0]

**Example:**

```
1 $> "GET ZONE-A.GAIN_MAX" | ncat 192.168.64.100 7621 --no-shutdown -i 1
 2 +ZONE -A.GAIN_MAX -40.00
3 *GET ZONE -A.GAIN_MAX
4
5 $> "SET ZONE-A.GAIN_MAX -20.0" | ncat 192.168.64.100 7621 --no-shutdown -i 1
6 *SET ZONE-A.GAIN MAX -20.0
 7
8 $> "GET ZONE-A.GAIN MAX" | ncat 192.168.64.100 7621 --no-shutdown -i 1
9 + ZONE - A.GAIN MAX - 20.000
10 *GET ZONE -A.GAIN_MAX
```
### **4.48 ZONE-{ZID}.MUTE**

<span id="page-44-4"></span>**TYPE:** Register

<span id="page-44-1"></span>**METHODS:** Get, Set

**VALUES:** [Boolean]

```
1 $> "GET ZONE-A.MUTE" | ncat 192.168.64.100 7621 --no-shutdown -i 1
2 +ZONE -A.MUTE 0
3 *GET ZONE -A.MUTE
4
5 $> "SET ZONE-A.MUTE 1" | ncat 192.168.64.100 7621 --no-shutdown -i 1
6 *SET ZONE -A.MUTE 1
 7
8 $> "GET ZONE-A.MUTE" | ncat 192.168.64.100 7621 --no-shutdown -i 1
9 +ZONE -A.MUTE 1
10 *GET ZONE -A.MUTE
```
### **4.49 ZONE-{ZID}.PRIMARY\_SRC**

**TYPE:** Register

<span id="page-45-0"></span>**METHODS:** Get, Set

**VALUES:** Input ID. See paragraph Input Channels

**Example:**

```
1 $> "GET ZONE-A.PRIMARY_SRC" | ncat 192.168.64.100 7621 --no-shutdown -i 1
2 +ZONE -A.PRIMARY_SRC 100
3 *GET ZONE -A.PRIMARY_SRC
\Delta5 $> "SET ZONE-A.PRIMARY_SRC 100" | ncat 192.168.64.100 7621 --no-shutdown -i
      1
6 *SET ZONE -A.PRIMARY_SRC 100
 7
8 $> "GET ZONE-A.STEREO" | ncat 192.168.64.100 7621 --no-shutdown -i 1
9 +ZONE -A.PRIMARY_SRC 100
10 *GET ZONE -A.PRIMARY_SRC 100
```
# **4.50 ZONE-{ZID}.PRIORITY\_SRC**

<span id="page-45-3"></span>**TYPE:** Register

<span id="page-45-1"></span>**METHODS:** Get, Set

**VALUES:** Input ID. See paragraph Input Channels

**Example:**

```
1 $> "GET ZONE-A.PRIORITY_SRC" | ncat 192.168.64.100 7621 --no-shutdown -i 1
2 +ZONE -A.PRIORITY_SRC 100
3 *GET ZONE -A.PRIORITY_SRC
4
5 $> "SET ZONE-A.PRIORITY_SRC 100" | ncat 192.168.64.100 7621 --no-shutdown -i
       1
6 *SET ZONE -A.PRIORITY_SRC 100
 7
8 $> "GET ZONE-A.STEREO" | ncat 192.168.64.100 7621 --no-shutdown -i 1
9 +ZONE-A.PRIORITY SRC 100
10 *GET ZONE -A.PRIORITY_SRC 100
```
# **4.51 ZONE-{ZID}.SRC-{IID}.ENABLED**

<span id="page-45-4"></span>**TYPE:** Register

<span id="page-45-2"></span>**METHODS:** Get, Set

**VALUES:** IID ‐ Input ID. See paragraph Input Channels

**NOTES:** Limits the selectable inputs for the Primary SRC. If an InputID is set to disabled it cannot be selected as a Primary Src

```
1 $> "GET ZONE-A.SRC -100.ENABLED" | ncat 192.168.64.100 7621 --no-shutdown -i
      1
2 +ZONE -A.SRC -100.ENABLED 1
3 *GET ZONE -A.SRC -100.ENABLED
4
5 $> "SET ZONE-A.SRC -100.ENABLED 0" | ncat 192.168.64.100 7621 --no-shutdown -
      i 1
6 *SET ZONE -A.SRC -100.ENABLED 0
7
8 $> "GET ZONE-A.STEREO" | ncat 192.168.64.100 7621 --no-shutdown -i 1
9 +ZONE -A.SRC -100.ENABLED 0
10 *GET ZONE -A.SRC -100.ENABLED 100
```
## <span id="page-46-3"></span><span id="page-46-0"></span>**4.52 ZONE-{ZID}.STEREO**

**TYPE:** Register

**METHODS:** Get, Set

**VALUES:** [Boolean]

**NOTES:** Only valid for *PRIMARY* zones: 'A' and 'C'. Error if *secondary* zone

#### **Example:**

```
1 $> "GET ZONE-A.STEREO" | ncat 192.168.64.100 7621 --no-shutdown -i 1
 2 +ZONE -A.STEREO 0
 3 *GET ZONE -A.STEREO
\triangle5 $> "SET ZONE-A.STEREO 1" | ncat 192.168.64.100 7621 --no-shutdown -i 1
6 *SET ZONE -A.STEREO 1
7
8 $> "GET ZONE-A.STEREO" | ncat 192.168.64.100 7621 --no-shutdown -i 1
9 +ZONE -A.STEREO 1
10 *GET ZONE -A.STEREO
```
### <span id="page-46-2"></span><span id="page-46-1"></span>**4.53 ZONE-{ZID}.DUCK.MODE**

**TYPE:** Register

**METHODS:** Get, Set

**VALUES:** [Enum]

- **OFF** ‐ Ducker is Off
- **DUCKER** ‐ Ducking Mode
- **OVERRIDE** ‐ Input Override Mode

```
1 $> "GET ZONE-A.DUCK.MODE" | ncat 192.168.64.100 7621 --no-shutdown -i 1
2 +ZONE -A.DUCK.MODE "OFF"
3 *GET ZONE -A.DUCK.MODE
4
5 $> "SET ZONE-A.DUCK.MODE OVERRIDE" | ncat 192.168.64.100 7621 --no-shutdown
      -i 1
6 *SET ZONE -A.DUCK.MODE 1
 7
8 $> "GET ZONE-A.DUCK.MODE" | ncat 192.168.64.100 7621 --no-shutdown -i 1
9 +ZONE -A.DUCK.MODE "OVERRIDE"
10 *GET ZONE -A.DUCK.MODE
```
### <span id="page-47-3"></span><span id="page-47-0"></span>**4.54 ZONE-{ZID}.DUCK.AUTO**

**TYPE:** Register

**METHODS:** Get, Set

**VALUES:** [Boolean]

**Example:**

```
1 $> "GET ZONE-A.DUCK.AUTO" | ncat 192.168.64.100 7621 --no-shutdown -i 1
2 + ZONE - A. DUCK. AUTO 13 *GET ZONE -A.DUCK.AUTO
 4
5 $> "SET ZONE-A.DUCK.AUTO 0" | ncat 192.168.64.100 7621 --no-shutdown -i 1
6 *SET ZONE -A.DUCK.AUTO 0
7
8 $> "GET ZONE-A.DUCK.0" | ncat 192.168.64.100 7621 --no-shutdown -i 1
9 +ZONE -A.DUCK.AUTO 0
10 *GET ZONE -A.DUCK.AUTO
```
### <span id="page-47-4"></span><span id="page-47-1"></span>**4.55 ZONE-{ZID}.DUCK.THRESHOLD**

**TYPE:** Register

**METHODS:** Get, Set

**Example:**

```
1 $> "GET ZONE-A.DUCK.THRESHOLD" | ncat 192.168.64.100 7621 --no-shutdown -i 1
2 +ZONE -A.DUCK.THRESHOLD -10
3 *GET ZONE -A.DUCK.THRESHOLD
\Delta5 $> "SET ZONE-A.DUCK.THRESHOLD -5" | ncat 192.168.64.100 7621 --no-shutdown -
      i 1
6 *SET ZONE -A.DUCK.THRESHOLD -5
 7
8 $> "GET ZONE-A.DUCK.THRESHOLD" | ncat 192.168.64.100 7621 --no-shutdown -i 1
9 +ZONE -A.DUCK.THRESHOLD -5
10 * GET ZONE-A.DUCK.THRESHOLD
```
### <span id="page-47-5"></span><span id="page-47-2"></span>**4.56 ZONE-{ZID}.DUCK.DEPTH**

**TYPE:** Register

#### **METHODS:** Get, Set

**Example:**

```
1 $> "GET ZONE-A.DUCK.DEPTH" | ncat 192.168.64.100 7621 --no-shutdown -i 1
2 +ZONE -A.DUCK.DEPTH -10
3 *GET ZONE -A.DUCK.DEPTH
\Delta5 $> "SET ZONE-A.DUCK.DEPTH -5" | ncat 192.168.64.100 7621 --no-shutdown -i 1
6 *SET ZONE -A.DUCK.DEPTH -5
 7
8 $> "GET ZONE-A.DUCK.DEPTH" | ncat 192.168.64.100 7621 --no-shutdown -i 1
9 +ZONE -A.DUCK.DEPTH -5
10 *GET ZONE -A.DUCK.DEPTH
```
### <span id="page-48-2"></span><span id="page-48-0"></span>**4.57 ZONE-{ZID}.DUCK.ATTACK**

**TYPE:** Register

**METHODS:** Get, Set

**Example:**

```
1 $> "GET ZONE-A.DUCK.ATTACK" | ncat 192.168.64.100 7621 --no-shutdown -i 1
2 +ZONE -A.DUCK.ATTACK 0.050
3 *GET ZONE -A.DUCK.ATTACK
4
5 $> "SET ZONE-A.DUCK.ATTACK 0.1" | ncat 192.168.64.100 7621 --no-shutdown -i
      1
6 *SET ZONE -A.DUCK.ATTACK 0.1
7
8 $> "GET ZONE-A.DUCK.ATTACK" | ncat 192.168.64.100 7621 --no-shutdown -i 1
9 +ZONE -A.DUCK.ATTACK 0.100
10 *GET ZONE -A.DUCK.ATTACK
```
### <span id="page-48-3"></span><span id="page-48-1"></span>**4.58 ZONE-{ZID}.DUCK.RELEASE**

**TYPE:** Register

#### **METHODS:** Get, Set

```
1 $> "GET ZONE-A.DUCK.RELEASE" | ncat 192.168.64.100 7621 --no-shutdown -i 1
   2 +ZONE -A.DUCK.RELEASE 0.500
3 *GET ZONE -A.DUCK.RELEASE
\Delta5 $> "SET ZONE-A.DUCK.RELEASE 1.0" | ncat 192.168.64.100 7621 --no-shutdown -i
       1
6 *SET ZONE -A.DUCK.RELEASE 1.0
7
8 $> "GET ZONE-A.DUCK.RELEASE" | ncat 192.168.64.100 7621 --no-shutdown -i 1
9 +ZONE -A.DUCK.RELEASE 1.000
10 * GET ZONE-A.DUCK.RELEASE
```
# <span id="page-49-0"></span>**4.59 ZONE-{ZID}.DUCK.HOLD**

**TYPE:** Register

#### **METHODS:** Get, Set

#### **Example:**

```
1 $> "GET ZONE-A.DUCK.HOLD" | ncat 192.168.64.100 7621 --no-shutdown -i 1
2 +ZONE -A.DUCK.HOLD 0.000
3 *GET ZONE -A.DUCK.HOLD
4
5 $> "SET ZONE-A.DUCK.HOLD 1.0" | ncat 192.168.64.100 7621 --no-shutdown -i 1
6 *SET ZONE -A.DUCK.HOLD 1.0
7
8 $> "GET ZONE-A.DUCK.HOLD" | ncat 192.168.64.100 7621 --no-shutdown -i 1
9 +ZONE -A.DUCK.HOLD 1.000
10 *GET ZONE -A.DUCK.HOLD
```
### <span id="page-49-1"></span>**4.60 ZONE-{ZID}.DUCK.OVERRIDE\_GAIN**

#### **TYPE:** Register

#### **METHODS:** Get, Set

#### **Example:**

```
1 $> "GET ZONE-A.DUCK.OVERRIDE_GAIN" | ncat 192.168.64.100 7621 --no-shutdown
      -i 1
2 +ZONE -A.DUCK.OVERRIDE_GAIN 0.0
3 *GET ZONE -A.DUCK.OVERRIDE_GAIN
\Delta5 $> "SET ZONE-A.DUCK.OVERRIDE_GAIN -20" | ncat 192.168.64.100 7621 --no-
      shutdown -i 1
6 *SET ZONE -A.DUCK.OVERRIDE_GAIN -20
7
8 $> "GET ZONE-A.DUCK.OVERRIDE_GAIN" | ncat 192.168.64.100 7621 --no-shutdown
      -i 1
9 +ZONE-A.DUCK.OVERRIDE_GAIN -20.0
10 * GET ZONE-A.DUCK.OVERRIDE GAIN
```
## <span id="page-49-3"></span><span id="page-49-2"></span>**4.61 ZONE-{ZID}.DUCK.OVERRIDE\_GAIN\_ENABLE**

**TYPE:** Register

**METHODS:** Get, Set

```
1 $> "GET ZONE-A.DUCK.OVERRIDE_GAIN_ENABLE" | ncat 192.168.64.100 7621 --no-
      shutdown -i 1
2 +ZONE -A.DUCK.OVERRIDE_GAIN_ENABLE 0
3 *GET ZONE -A.DUCK.OVERRIDE_GAIN_ENABLE
4
5 $> "SET ZONE-A.DUCK.OVERRIDE_GAIN_ENABLE 1" | ncat 192.168.64.100 7621 --no-
      shutdown -i 1
6 *SET ZONE-A.DUCK.OVERRIDE GAIN ENABLE 1
\overline{7}8 $> "GET ZONE-A.DUCK.OVERRIDE GAIN ENABLE" | ncat 192.168.64.100 7621 --no-
      shutdown -i 1
9 +ZONE -A.DUCK.OVERRIDE_GAIN_ENABLE 1
10 *GET ZONE -A.DUCK.OVERRIDE_GAIN_ENABLE
```
### <span id="page-50-3"></span><span id="page-50-0"></span>**4.62 ZONE-{ZID}.DYN.SIGNAL**

**TYPE:** Subscription Only

**VALUES:** [Float] Signal level in dB. Range [‐144 ‐ 20]. ‐144 if no signal

**NOTES:** Updated every 50 ms.

**Example:**

```
1 $> "SUBSCRIBE" | websocat -t -n -0 -q ws://192.168.64.100/ws
  *SUBSCRIBE
3 ...
4 + ZONE - A.DYN. SIGNAL -100.358
5 + ZONE - B. DYN. SIGNAL - 99.9367
```
### <span id="page-50-2"></span><span id="page-50-1"></span>**4.63 ZONE-{ZID}.GPIO\_VC**

**TYPE:** Register

**VALUES:** VID or 0 of OFF

- **0** for OFF
- **1** for GPIO4
- **2** for GPIO5
- **3** for GPIO6
- **4** for GPIO7

**NOTES:** The register will not check if the GPIO pin is configured for Volume Control ‐ which is required for the External Volume control to work.

```
1 $> "GET ZONE-A.GPIO_VC" | ncat 192.168.64.100 7621 --no-shutdown -i 1
2 +ZONE -A.GPIO_VC 0
3 *GET ZONE -A.GPIO_VC
\Delta5 $> "SET ZONE-A.GPIO_VC 1" | ncat 192.168.64.100 7621 --no-shutdown -i 1
6 *SET ZONE-A.GPIO_VC 1
 7
8 $> "GET ZONE-A.GPIO_VC" | ncat 192.168.64.100 7621 --no-shutdown -i 1
9 +ZONE -A.GPIO_VC 1
10 *GET ZONE -A.GPIO_VC
```
# <span id="page-51-0"></span>**4.64 ZONE-{ZID}.COMPRESSOR.AUTO**

**TYPE:** Register

**METHODS:** Get, Set

**VALUES:** [Boolean]

**NOTES:** Use automatic parameters for Attack, Release and Ratio based on crossover frequency

**Example:**

```
1 $> "GET ZONE-A.COMPRESSOR.AUTO" | ncat 192.168.64.100 7621 --no-shutdown -i
       1
2 +ZONE -A.COMPRESSOR.AUTO 1
3 *GET ZONE -A.COMPRESSOR.AUTO
\Delta5 $> "SET ZONE-A.COMPRESSOR.AUTO 0" | ncat 192.168.64.100 7621 --no-shutdown -
      i 1
6 *SET ZONE -A.COMPRESSOR.AUTO 0
7
8 $> "GET ZONE-A.COMPRESSOR.AUTO" | ncat 192.168.64.100 7621 --no-shutdown -i
      1
9 +ZONE -A.COMPRESSOR.AUTO 0
10 *GET ZONE -A.COMPRESSOR.AUTO
```
### <span id="page-51-3"></span><span id="page-51-1"></span>**4.65 ZONE-{ZID}.COMPRESSOR.THRESHOLD**

**TYPE:** Register

**METHODS:** Get, Set

**VALUES:** [Float] Threshold for compressor in dBFS. Range [‐40, 20]

**Example:**

```
1 $> "GET ZONE-A.COMPRESSOR.THRESHOLD" | ncat 192.168.64.100 7621 --no-
      shutdown -i 1
2 +ZONE -A.COMPRESSOR.THRESHOLD 0.000
3 *GET ZONE -A.COMPRESSOR.THRESHOLD
\Delta5 $> "SET ZONE-A.COMPRESSOR.THRESHOLD -10" | ncat 192.168.64.100 7621 --no-
      shutdown -i 1
6 *SET ZONE -A.COMPRESSOR.THRESHOLD -10
 7
8 $> "GET ZONE-A.COMPRESSOR.THRESHOLD" | ncat 192.168.64.100 7621 --no-
      shutdown -i 1
9 +ZONE-A.COMPRESSOR.THRESHOLD -10.000
10 *GET ZONE -A.COMPRESSOR.THRESHOLD
```
### <span id="page-51-4"></span><span id="page-51-2"></span>**4.66 ZONE-{ZID}.COMPRESSOR.ATTACK**

**TYPE:** Register

**METHODS:** Get, Set

**PATH:**

**VALUES:** [Float] Attack Time for compressor in Seconds. Range [0.0003, 0.050]

**Example:**

```
1 $> "GET ZONE-A.COMPRESSOR.ATTACK" | ncat 192.168.64.100 7621 --no-shutdown -
       i 1
2 +ZONE -A.COMPRESSOR.ATTACK 0.045
3 *GET ZONE -A.COMPRESSOR.ATTACK
\triangle5 $> "SET ZONE-A.COMPRESSOR.ATTACK 0.1" | ncat 192.168.64.100 7621 --no-
      shutdown -i 1
6 *SET ZONE -A.COMPRESSOR.ATTACK 0.1
7
8 $> "GET ZONE-A.COMPRESSOR.ATTACK" | ncat 192.168.64.100 7621 --no-shutdown -
       i 1
9 +ZONE -A.COMPRESSOR.ATTACK 0.100
10 *GET ZONE -A.COMPRESSOR.ATTACK
```
## <span id="page-52-1"></span><span id="page-52-0"></span>**4.67 ZONE-{ZID}.COMPRESSOR.RELEASE**

**TYPE:** Register

**METHODS:** Get, Set

**VALUES:** [Float] Release Time for compressor in Seconds. Range [0.001, 1.0]

**Example:**

```
1 $> "GET ZONE-A.COMPRESSOR.RELEASE" | ncat 192.168.64.100 7621 --no-shutdown
      -i 1
2 +ZONE -A.COMPRESSOR.RELEASE 0.750
3 *GET ZONE -A.COMPRESSOR.RELEASE
\Lambda5 $> "SET ZONE-A.COMPRESSOR.RELEASE 0.8" | ncat 192.168.64.100 7621 --no-
      shutdown -i 1
6 *SET ZONE -A.COMPRESSOR.RELEASE 0.8
7
8 $> "GET ZONE-A.COMPRESSOR.RELEASE" | ncat 192.168.64.100 7621 --no-shutdown
      -i 1
9 +ZONE -A.COMPRESSOR.RELEASE 0.800
10 *GET ZONE -A.COMPRESSOR.RELEASE
```
### <span id="page-52-2"></span>**4.68 ZONE-{ZID}.COMPRESSOR.RATIO**

**TYPE:** Register

**METHODS:** Get, Set

**VALUES:** [Float] Ratio for compressor. Range [1, 50]

```
1 $> "GET ZONE-A.COMPRESSOR.RATIO" | ncat 192.168.64.100 7621 --no-shutdown -i
       1
2 +ZONE -A.COMPRESSOR.RATIO 10.000
3 *GET ZONE -A.COMPRESSOR.RATIO
4
5 $> "SET ZONE-A.COMPRESSOR.RATIO 12" | ncat 192.168.64.100 7621 --no-shutdown
       -i 1
6 *SET ZONE -A.COMPRESSOR.RATIO 12
\overline{7}8 $> "GET ZONE-A.COMPRESSOR.RATIO" | ncat 192.168.64.100 7621 --no-shutdown -i
        1
9 +ZONE -A.COMPRESSOR.RATIO 12.000
10 *GET ZONE -A.COMPRESSOR.RATIO
```
## <span id="page-53-1"></span>**4.69 ZONE-{ZID}.COMPRESSOR.HOLD**

**TYPE:** Register

**METHODS:** Get, Set

**VALUES:** [Float] Hold for compressor. Range [0, 1] Seconds

**Example:**

```
1 $> "GET ZONE-A.COMPRESSOR.HOLD" | ncat 192.168.64.100 7621 --no-shutdown -i
      1
2 +ZONE -A.COMPRESSOR.HOLD 0.000
3 *GET ZONE -A.COMPRESSOR.HOLD
\Delta5 $> "SET ZONE-A.COMPRESSOR.HOLD 0.1" | ncat 192.168.64.100 7621 --no-shutdown
       -i 1
6 *SET ZONE -A.COMPRESSOR.HOLD 0.1
 7
8 $> "GET ZONE-A.COMPRESSOR.HOLD" | ncat 192.168.64.100 7621 --no-shutdown -i
      1
9 +ZONE -A.COMPRESSOR.HOLD 0.100
10 *GET ZONE -A.COMPRESSOR.HOLD
```
### <span id="page-53-0"></span>**4.70 ZONE-{ZID}.COMPRESSOR.KNEE**

**TYPE:** Register

**METHODS:** Get, Set

**VALUES:** [Float] Knee for compressor. Range [1, 12]

```
1 $> printf "GET ZONE-A.COMPRESSOR.KNEE" | ncat 192.168.64.100 7621 --no-
      shutdown -i 1
2 +ZONE -A.COMPRESSOR.KNEE 4.000
3 *GET ZONE -A.COMPRESSOR.KNEE
4
5 $> "SET ZONE-A.COMPRESSOR.KNEE 5" | ncat 192.168.64.100 7621 --no-shutdown -
      i 1
6 *SET ZONE -A.COMPRESSOR.KNEE 5
\overline{7}8 $> printf "GET ZONE-A.COMPRESSOR.KNEE" | ncat 192.168.64.100 7621 --no-
      shutdown -i 1
9 +ZONE -A.COMPRESSOR.KNEE 5.000
10 *GET ZONE -A.COMPRESSOR.KNEE
```
### <span id="page-54-3"></span><span id="page-54-0"></span>**4.71 ZONE-{ZID}.COMPRESSOR.BYPASS**

#### **TYPE:** Register

**METHODS:** Get, Set

**VALUES:** [Boolean] Bypass compressor. Set to 0 to enable compressor, 1 to disable.

**Example:**

```
1 $> printf 'GET ZONE-A.COMPRESSOR.BYPASS" | ncat 192.168.64.100 7621 --no-
      shutdown -i 1
2 +ZONE-A.COMPRESSOR.BYPASS 1
3 *GET ZONE-A.COMPRESSOR.BYPASS
\Delta5 $> "SET ZONE-A.COMPRESSOR.BYPASS 0" | ncat 192.168.64.100 7621 --no-shutdown
       -i - 16 *SET ZONE-A.COMPRESSOR.THRESHOLD 0
 7
8 $> "GET ZONE-A.COMPRESSOR.BYPASS" | ncat 192.168.64.100 7621 --no-shutdown -
      i 1
9 +ZONE-A.COMPRESSOR.BYPASS 0
10 *GET ZONE-A.COMPRESSOR.BYPASS
```
#### <span id="page-54-1"></span>**4.72 OUTPUT.COUNT**

**TYPE:** Register

**METHODS:** Get

**VALUES:** [Integer]

**Example:**

```
1 $> "GET OUT.COUNT" | ncat 192.168.64.100 7621 --no-shutdown -i 1
2 +OUT.COUNT 2
3 *GET OUT.COUNT
```
### <span id="page-54-4"></span><span id="page-54-2"></span>**4.73 OUT-{OID}.NAME**

**TYPE:** Register

#### **METHODS:** Get, Set

**VALUES:** String (Max Length 32 chars)

#### **Example:**

```
1 $> "GET OUT -1.NAME" | ncat 192.168.64.100 7621 --no-shutdown -i 1
2 +OUT -1.NAME "Output CH 1"
3 *GET OUT -1.NAME
4
5 $> "SET OUT -1.NAME "Left Speaker"" | ncat 192.168.64.100 7621 --no-shutdown
      -i 1
6 *SET OUT -1.NAME "Left Speaker"
7
8 $> "GET OUT -1.NAME" | ncat 192.168.64.100 7621 --no-shutdown -i 1
9 + OUT-1. NAME "Left Speaker"
10 *GET OUT -1.NAME
```
### <span id="page-55-0"></span>**4.74 OUT-{OID}.SRC**

**TYPE:** Register

**METHODS:** Get, Set

**VALUES:** [STRING] ‐ 'A' for *Zone A*, 'B' for *Zone B*…

**NOTES:** If source zone is stereo it is still possible to select Zone‐B but as the value is 'invalid' as Zone‐ B is undefined when Zone‐A is stereo (And links Zone‐B) no sound will be playing. If source zone is stereo is is nessesary to set subchannel Source to play Left Channel, Right Channel or Sum of both channels.

**Example:**

```
1 $> "GET OUT -1.SRC" | ncat 192.168.64.100 7621 --no-shutdown -i 1
2 +OUT -1.SRC "A"
3 *GET OUT -1.SRC
4
5 $> "SET OUT -1.SRC B" | ncat 192.168.64.100 7621 --no-shutdown -i 1
6 *SET OUT -1.SRC B
7
8 $> "GET OUT -1.SRC" | ncat 192.168.64.100 7621 --no-shutdown -i 1
9 + 0UT-1.SRC "B"
10 *GET OUT -1.SRC
```
### <span id="page-55-2"></span><span id="page-55-1"></span>**4.75 OUT-{OID}.SRC\_CHANNEL**

**TYPE:** Register

**METHODS:** Get, Set

**VALUES:** [ENUM]

- **L** ‐ Left Channel Only
- **R** ‐ Right Channel Only
- **S** ‐ For Sum of Left and Right Channels

**NOTES:** If source zone is stereo is is nessesary to set subchannel Source to play Left Channel, Right Channel or Sum of both channels.

**Example:**

```
1 $> "GET OUT -1.SRC_CHANNEL" | ncat 192.168.64.100 7621 --no-shutdown -i 1
2 +OUT -1.SRC_CHANNEL "S"
3 *GET OUT-1. SRC CHANNEL
4
5 $> "SET OUT -1.SRC_CHANNEL L" | ncat 192.168.64.100 7621 --no-shutdown -i 1
6 *SET OUT -1.SRC_CHANNEL L
 7
8 $> "GET OUT -1.SRC" | ncat 192.168.64.100 7621 --no-shutdown -i 1
9 +OUT -1.SRC_CHANNEL "L"
10 *GET OUT -1.SRC_CHANNEL
```
## <span id="page-56-2"></span><span id="page-56-0"></span>**4.76 OUT-{OID}.POLARITY**

**TYPE:** Register

**METHODS:** Get, Set

**VALUES:** Integer

**1** ‐ Normal Polarity **‐1** ‐ Reversed Polarity

**Example:**

```
1 $> "GET OUT -1.POLARITY" | ncat 192.168.64.100 7621 --no-shutdown -i 1
  2 +OUT -1.POLARITY 1
3 *GET OUT -1.POLARITY
4
5 $> "SET OUT -1.POLARITY -1" | ncat 192.168.64.100 7621 --no-shutdown -i 1
6 *SET OUT -1.POLARITY -1
7
8 $> "GET OUT -1.SRC" | ncat 192.168.64.100 7621 --no-shutdown -i 1
9 +OUT -1.POLARITY -1
10 *GET OUT -1.POLARITY
```
## <span id="page-56-1"></span>**4.77 OUT-{OID}.OUTPUT\_MODE**

**TYPE:** Register

**METHODS:** Get, Set

**VALUES:** ENUM

**OFF** ‐ Output is Off **8R** ‐ Output is LowZ **70V** ‐ Output is HiZ 70 Volt **100V** ‐ Output is HiZ 100 Volt **BTL** ‐ Output is Bridged ‐ *(Not supported for all models)*

```
1 $> "GET OUT -1.OUTPUT_MODE" | ncat 192.168.64.100 7621 --no-shutdown -i 1
2 +OUT-1.OUTPUT MODE "8R"
3 *GET OUT -1.OUTPUT_MODE
\Delta5 $> "SET OUT -1.OUTPUT_MODE "100V"" | ncat 192.168.64.100 7621 --no-shutdown -
      i 1
6 *SET OUT -1.OUTPUT_MODE "100V"
7
8 $> "GET OUT -1.SRC" | ncat 192.168.64.100 7621 --no-shutdown -i 1
9 + OUT-1.OUTPUT_MODE "100V"
10 *GET OUT-1.OUTPUT MODE
```
## <span id="page-57-3"></span><span id="page-57-0"></span>**4.78 OUT-{OID}.OUTPUT\_HIGHPASS**

**TYPE:** Register

**METHODS:** Get, Set

**VALUES:** Float [20, 1000] Hz

**Example:**

```
1 $> "GET OUT -1.OUTPUT_HIGHPASS" | ncat 192.168.64.100 7621 --no-shutdown -i 1
2 +OUT -1.OUTPUT_HIGHPASS 100.000
3 *GET OUT -1.OUTPUT_HIGHPASS
4
5 $> "SET OUT -1.OUTPUT_HIGHPASS 80" | ncat 192.168.64.100 7621 --no-shutdown -
      i 1
6 *SET OUT -1.OUTPUT_HIGHPASS 80
7
8 $> "GET OUT -1.SRC" | ncat 192.168.64.100 7621 --no-shutdown -i 1
9 +OUT -1.OUTPUT_HIGHPASS 80.000
10 *GET OUT -1.OUTPUT_HIGHPASS
```
### <span id="page-57-2"></span><span id="page-57-1"></span>**4.79 OUT-{OID}.GAIN**

**TYPE:** Register

**METHODS:** Get, Set

**VALUES:** [Float] Gain in dB. Range [‐30.0 ‐ 15.0]

```
1 $> "GET OUT -1.GAIN" | ncat 192.168.64.100 7621 --no-shutdown -i 1
2 +OUTPUT -A.GAIN 0
3 *GET OUTPUT -A.GAIN
4
5 $> "SET OUT -1.GAIN 1" | ncat 192.168.64.100 7621 --no-shutdown -i 1
6 *SET OUTPUT -A.GAIN 1.0
7
8 $> "GET OUT -1.GAIN" | ncat 192.168.64.100 7621 --no-shutdown -i 1
9 +OUTPUT -A.GAIN 1.0
10 *GET OUTPUT -A.GAIN
```
### <span id="page-58-0"></span>**4.80 OUT-{OID}.MUTE**

**TYPE:** Register

**METHODS:** Get, Set

**VALUES:** [Boolean]

**Example:**

```
1 $> "GET OUT -1.MUTE" | ncat 192.168.64.100 7621 --no-shutdown -i 1
  2 +OUTPUT -A.MUTE 0
3 *GET OUTPUT -A.MUTE
\triangle5 $> "SET OUT -1.MUTE 1" | ncat 192.168.64.100 7621 --no-shutdown -i 1
6 *SET OUTPUT -A.MUTE 1
7
8 $> "GET OUT -1.MUTE" | ncat 192.168.64.100 7621 --no-shutdown -i 1
9 +OUTPUT -A.MUTE 1
10 *GET OUTPUT -A.MUTE
```
### <span id="page-58-1"></span>**4.81 OUT-{OID}.MUTE\_ENABLE**

**TYPE:** Register

**METHODS:** Get, Set

**VALUES:** [Boolean]

**Example:**

```
1 $> "GET OUT -1.MUTE_ENABLE" | ncat 192.168.64.100 7621 --no-shutdown -i 1
2 +OUTPUT -A.MUTE_ENABLE 0
3 *GET OUTPUT -A.MUTE_ENABLE
\Delta5 $> "SET OUT -1.MUTE_ENABLE 1" | ncat 192.168.64.100 7621 --no-shutdown -i 1
6 *SET OUTPUT -A.MUTE_ENABLE 1
 7
8 $> "GET OUT -1.MUTE_ENABLE" | ncat 192.168.64.100 7621 --no-shutdown -i 1
9 +OUTPUT -A.MUTE_ENABLE 1
10 *GET OUTPUT -A.MUTE_ENABLE
```
#### <span id="page-58-2"></span>**4.82 OUT-{OID}.DYN.SIGNAL**

**TYPE:** Subscription Only

**VALUES:** [Float] Signal level in dB. Range [‐144 ‐ 20]. ‐144 if no signal

**NOTES:** Updated every 50 ms.

```
1 $> "SUBSCRIBE" | websocat -t -n -0 -q ws://192.168.64.100/ws
2 *SUBSCRIBE
3 ...
4 +OUT -1.DYN.SIGNAL -73.4993
5 +OUT -2.DYN.SIGNAL -72.8205
```
## <span id="page-59-0"></span>**4.83 OUT-{OID}.DYN.CLIP**

**TYPE:** Subscription Only

**VALUES:** Signal Clip. True when DAC is clipping [0 or 1]

**NOTES:** Updated every 50 ms.

**Example:**

```
1 $> "SUBSCRIBE" | websocat -t -n -0 -q ws://192.168.64.100/ws
  *SUBSCRIBE
3 ...
4 +OUT -1.DYN.CLIP 0
5 +OUT -2.DYN.CLIP 0
```
### <span id="page-59-1"></span>**4.84 OUT-{OID}.DELAY.TIME**

**TYPE:** Register

**METHODS:** Get, Set

**VALUES:** [Float] Time in seconds. Range [0.0, 0.1]

**Example:**

```
1 $> "GET OUT -1.DELAY.TIME" | ncat 192.168.64.100 7621 --no-shutdown -i 1
2 +OUT -1.DELAY.TIME 0.00000
3 *GET OUT -1.DELAY.TIME
4
5 $> "SET OUT -1.DELAY.TIME 0.01" | ncat 192.168.64.100 7621 --no-shutdown -i 1
6 *SET OUT -1.DELAY.TIME 0.01
7
8 $> "GET OUT -1.DELAY.TIME" | ncat 192.168.64.100 7621 --no-shutdown -i 1
9 +OUT -1.DELAY.TIME 0.01000
10 *GET OUT -1.DELAY.TIME
```
### <span id="page-59-4"></span><span id="page-59-2"></span>**4.85 OUT-{OID}.DELAY.BYPASS**

**TYPE:** Register

**METHODS:** Get, Set

**VALUES:** [Boolean]

```
1 $> "GET OUT -1.DELAY.BYPASS" | ncat 192.168.64.100 7621 --no-shutdown -i 1
2 +OUT -1.DELAY.BYPASS 1
3 *GET OUT -1.DELAY.BYPASS
\Delta5 $> "SET OUT -1.DELAY.BYPASS 0" | ncat 192.168.64.100 7621 --no-shutdown -i 1
6 *SET OUT -1.DELAY.BYPASS 0
 7
8 $> "GET OUT -1.DELAY.BYPASS" | ncat 192.168.64.100 7621 --no-shutdown -i 1
9 +OUT -1.DELAY.BYPASS 0
10 *GET OUT -1.DELAY.BYPASS
```
### <span id="page-60-0"></span>**4.86 GENERATOR.ENABLE**

**TYPE:** Register

**METHODS:** Get, Set

**VALUES:** [Boolean]

**Example:**

```
1 $> "GET GENERATOR.ENABLE" | ncat 192.168.64.100 7621 --no-shutdown -i 1
2 +GENERATOR.ENABLE 0
3 *GET GENERATOR.ENABLE
\triangle5 $> "SET GENERATOR.ENABLE 1" | ncat 192.168.64.100 7621 --no-shutdown -i 1
6 *SET GENERATOR.ENABLE 1
7
8 $> "GET GENERATOR.ENABLE" | ncat 192.168.64.100 7621 --no-shutdown -i 1
9 +GENERATOR.ENABLE 1
10 *GET GENERATOR.ENABLE
```
#### <span id="page-60-3"></span><span id="page-60-1"></span>**4.87 GENERATOR.TYPE**

**TYPE:** Register

**METHODS:** Get, Set

**VALUES:** [Enum]

**Example:**

```
1 $> "GET GENERATOR.TYPE" | ncat 192.168.64.100 7621 --no-shutdown -i 1
2 +GENERATOR.TYPE "PINK"
3 *GET GENERATOR.TYPE
4
5 $> "SET GENERATOR.TYPE PINK" | ncat 192.168.64.100 7621 --no-shutdown -i 1
6 *SET GENERATOR.TYPE PINK
 7
8 $> "GET GENERATOR.TYPE" | ncat 192.168.64.100 7621 --no-shutdown -i 1
9 +GENERATOR.TYPE "PINK"
10 *GET GENERATOR.TYPE
```
#### <span id="page-60-4"></span><span id="page-60-2"></span>**4.88 GENERATOR.SINE.FREQ**

**TYPE:** Register

**METHODS:** Get, Set

**VALUES:** [Float]

```
1 $> "GET GENERATOR.SINE.FREQ" | ncat 192.168.64.100 7621 --no-shutdown -i 1
2 +GENERATOR.SINE.FREQ 1000.0
3 *GET GENERATOR.SINE.FREQ
\triangle5 $> "SET GENERATOR.SINE.FREQ 1200" | ncat 192.168.64.100 7621 --no-shutdown -
      i 1
6 *SET GENERATOR.SINE.FREQ 1200
 7
8 $> "GET GENERATOR.SINE.FREQ" | ncat 192.168.64.100 7621 --no-shutdown -i 1
9 +GENERATOR.SINE.FREQ 1200.0
10 * GET GENERATOR. SINE. FREQ
```
#### <span id="page-61-1"></span><span id="page-61-0"></span>**4.89 GENERATOR.PINK.LPF\_ENABLE**

**TYPE:** Register

**METHODS:** Get, Set

**VALUES:** [Boolean]

**Example:**

```
1 $> "GET GENERATOR.PINK.LPF_ENABLE" | ncat 192.168.64.100 7621 --no-shutdown
      -i 1
2 + GENERATOR.PINK.LPF ENABLE 0
3 * GET GENERATOR. PINK. LPF ENABLE
 4
5 $> "SET GENERATOR.PINK.LPF_ENABLE 1" | ncat 192.168.64.100 7621 --no-
      shutdown -i 1
6 *SET GENERATOR.PINK.LPF_ENABLE 1
7
8 $> "GET GENERATOR.PINK.LPF_ENABLE" | ncat 192.168.64.100 7621 --no-shutdown
      -i 1
9 + GENERATOR.PINK.LPF ENABLE 1
10 *GET GENERATOR.PINK.LPF_ENABLE
```
#### <span id="page-61-2"></span>**4.90 GENERATOR.PINK.LPF\_FREQ**

**TYPE:** Register

**METHODS:** Get, Set

**VALUES:** [Boolean]

```
1 $> "GET GENERATOR.PINK.LPF_FREQ" | ncat 192.168.64.100 7621 --no-shutdown -i
       1
2 +GENERATOR.PINK.LPF_FREQ 100.0
3 *GET GENERATOR.PINK.LPF_FREQ
4
5 $> "SET GENERATOR.PINK.LPF_FREQ 1000" | ncat 192.168.64.100 7621 --no-
     shutdown -i 1
6 *SET GENERATOR.PINK.LPF_FREQ 1000
7
8 $> "GET GENERATOR.PINK.LPF_FREQ" | ncat 192.168.64.100 7621 --no-shutdown -i
       1
9 +GENERATOR.PINK.LPF_FREQ 1000.0
10 *GET GENERATOR.PINK.LPF_FREQ
```
### **4.91 GENERATOR.PINK.HPF\_ENABLE**

**TYPE:** Register

**METHODS:** Get, Set

**VALUES:** [Boolean]

**Example:**

```
1 $> "GET GENERATOR.PINK.HPF_ENABLE" | ncat 192.168.64.100 7621 --no-shutdown
      -i 1
2 + GENERATOR.PINK.HPF ENABLE 0
3 *GET GENERATOR.PINK.HPF_ENABLE
4
5 $> "SET GENERATOR.PINK.HPF_ENABLE 1" | ncat 192.168.64.100 7621 --no-
      shutdown -i 1
6 *SET GENERATOR.PINK.HPF_ENABLE 1
 7
8 $> "GET GENERATOR.PINK.HPF_ENABLE" | ncat 192.168.64.100 7621 --no-shutdown
      -i 1
9 + GENERATOR. PINK. HPF ENABLE 1
10 *GET GENERATOR.PINK.HPF_ENABLE
```
### <span id="page-62-0"></span>**4.92 GENERATOR.PINK.HPF\_FREQ**

**TYPE:** Register

**METHODS:** Get, Set

**VALUES:** [Boolean]

```
1 $> "GET GENERATOR.PINK.HPF_FREQ" | ncat 192.168.64.100 7621 --no-shutdown -i
       1
2 +GENERATOR.PINK.HPF_FREQ 100.0
3 * GET GENERATOR. PINK. HPF FREQ
\triangle5 $> "SET GENERATOR.PINK.HPF_FREQ 1000" | ncat 192.168.64.100 7621 --no-
      shutdown -i 1
6 *SET GENERATOR.PINK.HPF_FREQ 1000
7
8 $> "GET GENERATOR.PINK.HPF_FREQ" | ncat 192.168.64.100 7621 --no-shutdown -i
       1
9 +GENERATOR.PINK.HPF_FREQ 1000.0
10 * GET GENERATOR. PINK. HPF FREQ
```